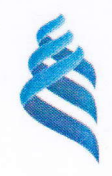

#### МИНИСТЕРСТВО ОБРАЗОВАНИЯ И НАУКИ РОССИЙСКОЙ ФЕДЕРАЦИИ Федеральное государственное автономное образовательное учреждение высшего образования «Дальневосточный федеральный университет»

THE

L

40

T

**K** 

(ДВФУ)

#### Инженерная школа

Кафедра технологий промышленного производства

### КИМ АНАСТАСИЯ РУСЛАНОВНА

## РАЗРАБОТКА ДВУХКООРДИНАТНОГО СЕРВОПРИВОДА ПОВОРОТА ТЕЛЕКАМЕРЫ

БАКАЛАВРСКАЯ РАБОТА по образовательной программе подготовки бакалавров по направлению 15.03.04 «Автоматизация технологических процессов и производств» профиль «Автоматизация технологических процессов и производств (в машиностроении)»

> г. Владивосток 2018

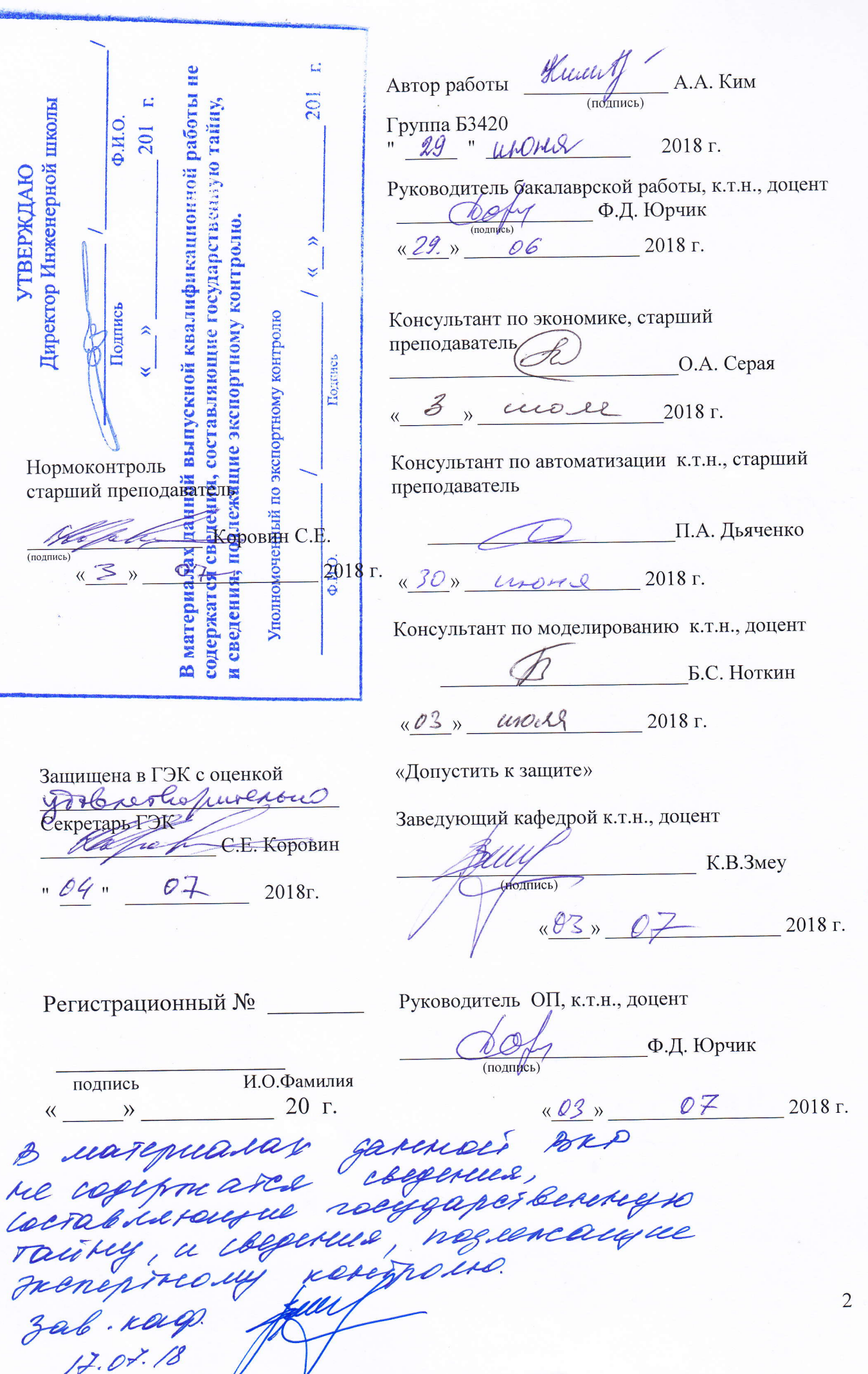

L

L

L

1

1

l

l

l

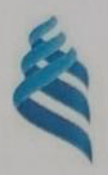

#### МИНИСТЕРСТВО ОБРАЗОВАНИЯ И НАУКИ РОССИЙСКОЙ ФЕДЕРАЦИИ Федеральное государственное автономное образовательное учреждение высшего образования «Дальневосточный федеральный университет» (ДВФУ)

### ИНЖЕНЕРНАЯ ШКОЛА

Кафедра технологий промышленного производства

**УТВЕРЖДЕНО** Руководитель ОП, к.т.н., доцент (должность, ученое звание) Юрчик Ф.Д. Dedr  $(\Phi$ <sub>M</sub>.O.) (подпись)

«22 » октября 2017 г.

Заведующий кафедрой, к.т.н., доцент (должность, ученое звание)

Змеу К.В.  $(\Phi$ <sub>M</sub>.O.) (подпись 22 » октября 2017 г.

## ЗАДАНИЕ

на выпускную квалификационную работу - бакалаврскую работу

Студентке Ким Анастасии Руслановне группы Б3420

- 1) На тему: Разработка двухкоординатного сервопривода поворота телекамеры
- 2) Основания для разработки: График учебного процесса и приказ директора.
- 3) Вопросы, подлежащие разработке (исследованию):
- Анализ существующих технических решений. Разработка конструкции сервопривода поворота телекамеры Моделирование, расчет и проектирование сервопривода поворота телекамеры, разработка электрической схемы привода, экономический расчет. 4) Основные источники информации и прочее, используемые для разработки темы:
- Литературные источники Интернет источники 5) Технические требования (параметры): Угол поворота телекамеры относительно
- горизонтальной оси 300 градусов; угол поворота телекамеры относительно вертикальной оси - 360 градусов; номинальный момент - 2 Н·м.

Перечень графического материала (с точным указанием чертежей): Патентный поиск, плакат - 1 лист, формат A1; сборочный чертеж сервопривода - 1 лист, формат A1; моделирование - 1 лист, формат A1; автоматизация - 2 листа, формат A1; экономическая часть, плакат - 1 лист, формат А1.

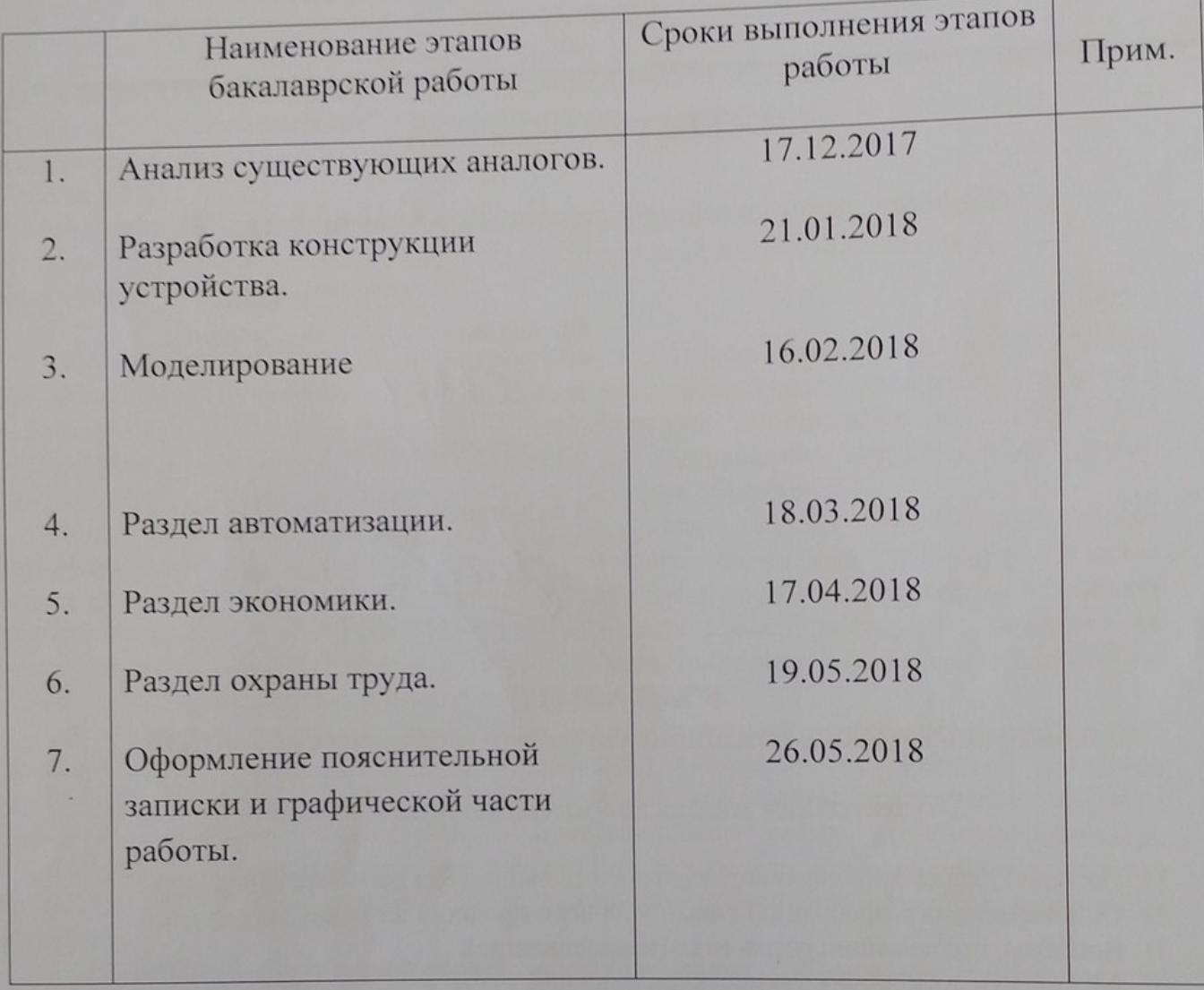

# КАЛЕНДАРНЫЙ ГРАФИК ВЫПОЛНЕНИЯ ВКР

Срок представления работы 2 июля 2018 г.

22 октября 2017 г. Дата выдачи задания

Руководитель ВКР

 $(noann<sub>cb</sub>)$ 

Задание получила

Kum (подпись)

Ким Анастасия Руслановна

Юрчик Федор Дмитриевич

## **Содержание**

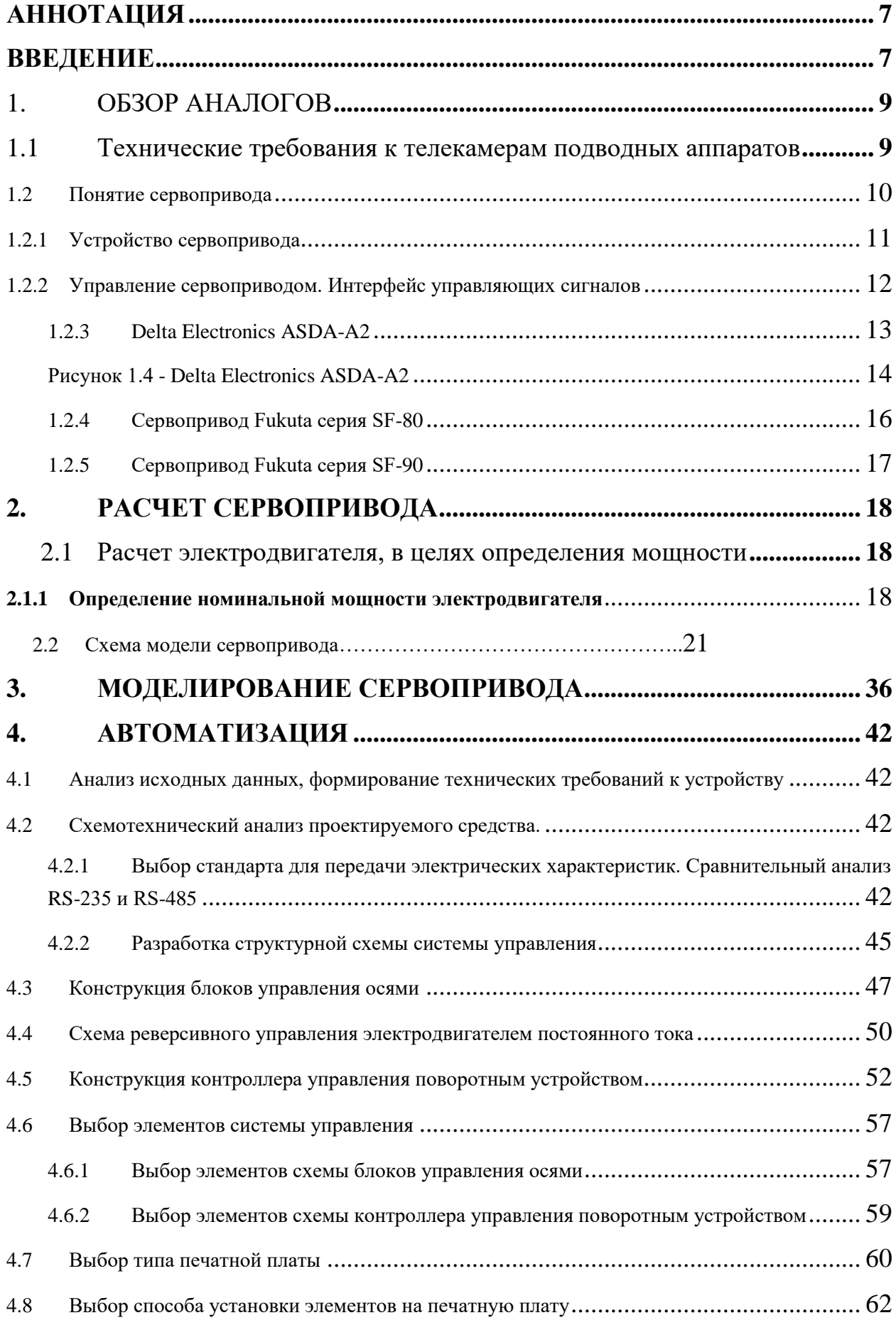

<span id="page-5-0"></span>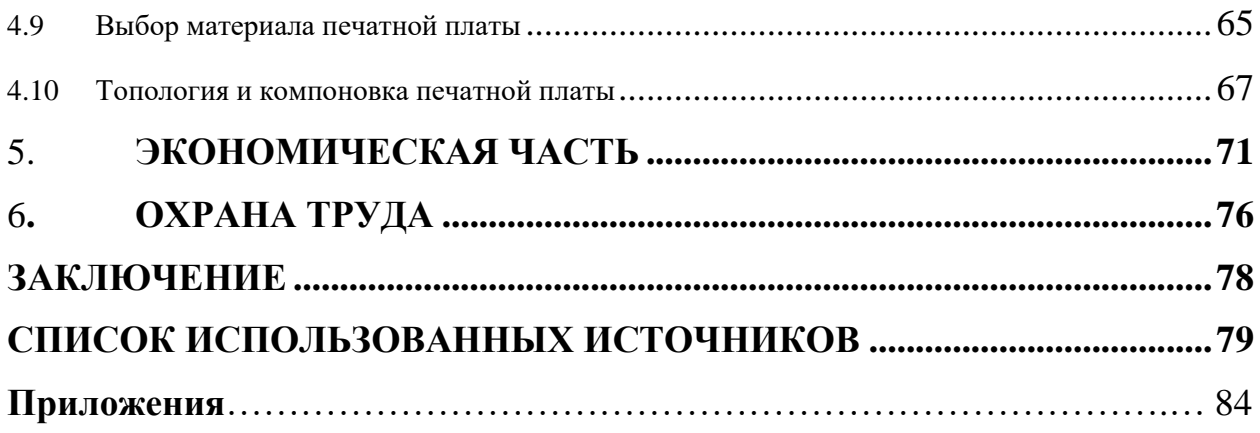

#### **АННОТАЦИЯ**

Выпускная квалификационная работа ─ 82 страниц, 31 рисунок, 9 таблиц, 34 источника, 2 приложения.

Объектом исследования является устройства для подводных аппаратов.

Цель работы ─ разработка двухкоординатного сервопривода поворота телекамеры. Проектирование сервопривода поворота телекамеры с помощью современного программного обеспечения.

Предмет изучения ─ разработка двухкоординатного сервопривода поворота телекамеры, блок управления поворотным устройством, привод поворота телекамеры.

В процессе выполнения исследованы различные сервоприводы со схожими схемотехническими решениями. В результате анализа были определены основные функциональные задачи устройства, требования к проектируемому устройству.

В результате выполненной работы был разработан двухкоординатный сервопривод поворота телекамеры, блок управления контроллером, блок управления одной из осей. Проведена оценка затрат на изготовление спроектированного устройства.

#### <span id="page-6-0"></span>**ВВЕДЕНИЕ**

Автономные необитаемые подводные аппараты (АНПА) и телеуправляемые необитаемые аппараты (ТНПА) представляют собой особый вид морской техники.

АНПА и ТНПА являются морскими техническими средствами двойного назначения. АНПА и ТНПА (в более общей трактовке – подводная робототехническая система) – это еще и современная технология, обеспечивающая завоевание лидирующего экономического положения в мире за счет повышения экономической эффективности подводных работ.

Безусловными преимуществами использования АНПА и ТНПА на больших глубинах являются: более высокая производительность, простота эксплуатации, точность управления, меньшая стоимость, безопасность для человека. Развитие технологий подводной робототехники показывает, что в будущем автономные необитаемые подводные системы будут выполнять множество задач, связанных не только с экстремальными подводными операциями, где их применение оказывается единственно возможным в силу сложных физических условий или имеющейся угрозы для жизни человека, но и широкий спектр задач двойного назначения.

При этом функциональность АНПА и ТНПА расширяется не только за счет новых технологических возможностей и конструктивных решений, но и за счет реализации различных алгоритмов группового использования подводных технических систем. Эффективность АНПА и ТНПА возрастает при использовании их «группировок» в комплексе с объектами-носителями: кораблями, подводными лодками и аппаратами. Это означает, что каждый подводный робот способен выполнять относительно простые операции, но в комплексе с другими подводными аппаратами – решать весьма сложные задачи.

В результате группировка из нескольких малых подводных аппаратов способна более эффективно выполнять задачи, решаемые в настоящее время традиционными подводными техническими системами. В состав АНПА и ТНПА входит специальная группа аппаратов, использующих для своего перемещения принцип изменения остаточной плавучести – подводных глайдеров.

В последнее время наблюдается повышенный интерес к разработкам именно таких подводных технических систем, обладающих набором неоспоримых преимуществ – сверхбольшой автономностью, сверхбольшой дальностью хода, «удобными» при эксплуатации массогабаритными характеристиками, сверхмалой шумностью, относительно низкой стоимостью производства и эксплуатации.

В связи с этим особую актуальность приобретает разработка надежных механизмов функционирования аппаратов.

Сервопривод - устройство, предназначенное для перемещения регулирующего органа в системах автоматического регулирования или

дистанционного управления, а также в качестве вспомогательного привода элементов следящих систем, рулевых устройств транспортных машин и т. п.

#### **1. ОБЗОР АНАЛОГОВ**

### <span id="page-8-1"></span><span id="page-8-0"></span>**1.1 Технические требования к телекамерам подводных аппаратов**

Конечно, «войти в океан» - трудоемкая и технически трудная задача. В конце концов, сам по себе этот шаг - это вход человека в новую среду обитания, что-то похожее, по сложности, на изучение космического пространства.

Телекамера является хорошим приспособлением, с помощью которого можно избежать непосредственного присутствия человека в подводном аппарате. Современные компьютерные и телекоммуникационные технологии на базе последних достижений микроэлектроники и высокочастотной техники позволили значительно уменьшить размеры подводных аппаратов, потребляемую мощность, обеспечить автономное питание и простоту управления.

Для проведения поисково-осмотровых работ достаточно, чтобы камера отвечала основным техническим требованиям:

- 1) Разрешающая способность 350..600 твл
- 2) Чувствительность 0,1..0,6 лк
- 3) Диапазон рабочих температур -10..+50°С
- 4) Напряжение питания 9..24В

Такие параметры как размер, масса, длина провода являются индивидуальными в зависимости от конструктива бокса телекамеры и условий эксплуатации.

#### В дальнейшем в устройстве будет использована камера CNB-GP500

Технические характеристики CNB-GP500

Габариты (мм): 63.5x129.7 Масса (кг): 0.43 Телевизионная система: PAL Развертка : 2:1 чересстрочная ПЗС матрица: 1/3" Sony CCD Количество пикселей: 470 000 Эффективных пикселей: 440 000 Разрешение по горизонтали: 480 ТВлин Чувствительность: 0.5 люкс/F1.4 Оптика: C/CS Video Drive, Direct Drive Баланс белого : Авто Электронный затвор: Авто/Ручной (1/50-1/10 000) Управление диафрагмой: Авто Direct Drive BLC: On/Off Питание: 9-15В Потребляемый ток: max 320 мА

#### <span id="page-9-0"></span>**1.2 Понятие сервопривода**

Под сервоприводом чаще всего понимается механизм с электродвигателем, который можно попросить превратить в заданный угол и удерживать это положение. Однако это не полное определение.

Чтобы быть более полным, сервопривод представляет собой привод с управлением отрицательной обратной связью, который позволяет точно контролировать параметры движения. Сервопривод представляет собой механический привод любого типа, который включает в себя датчик (положение, скорость, усилие и т. д.) И блок управления приводом, который автоматически поддерживает необходимые параметры на датчике и устройстве в соответствии с указанным внешним значением.

Другими словами:

1. Сервоприемник получает вход управляющего параметра. Например, угол поворота

2. Блок управления сравнивает это значение со значением на его датчике

3. Основываясь на результатах сравнения, привод выполняет некоторые действия, например: вращение, ускорение или замедление, так что значение от внутреннего датчика становится как можно ближе к значению внешнего управляющего параметра

Наиболее распространенные сервоприводы, которые имеют заданный угол и сервоприводы, поддерживающие указанную скорость.

Типовой сервопривод изображен на рисунке 1.1.

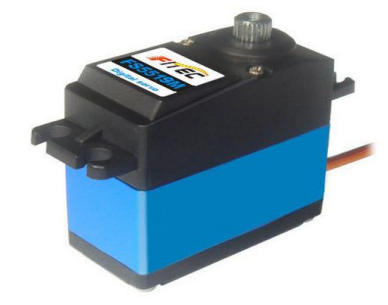

Рисунок 1.1 – Внешний вид сервопривода

#### <span id="page-10-0"></span>**1.2.1 Устройство сервопривода**

Сервоприводы имеют несколько составных частей.

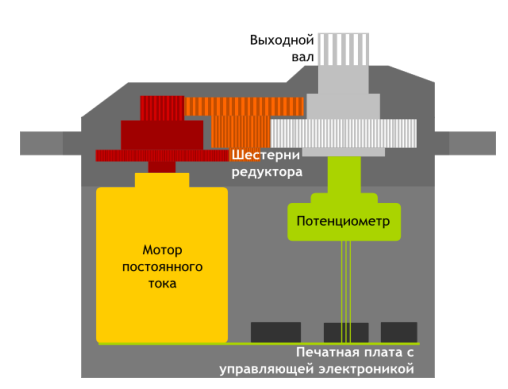

Рисунок 1.2 – Устройство сервопривода

Привод представляет собой электродвигатель с редуктором. Для преобразования электричества в механическое вращение необходим электродвигатель. Однако часто скорость вращения двигателя слишком велика для практического использования. Для снижения скорости используется редуктор: механизм передач, передающий и преобразующий момент.

Включив и выключив электродвигатель, вы можете вращать выходной вал - конечную передачу сервопривода, к которому вы можете присоединить то, что мы хотим контролировать. Однако для того, чтобы положение контролировалось устройством, необходим датчик обратной связи - кодер, который преобразует угол поворота обратно в электрический сигнал. Для этого часто используется потенциометр. Когда вы поворачиваете ползунок потенциометра, его сопротивление изменяется пропорционально углу поворота. Таким образом, его можно использовать для определения текущего положения механизма.

В дополнение к электродвигателю, коробке передач и потенциометру в сервоприводе есть электронная набивка, которая отвечает за прием внешнего параметра, считывая значения от потенциометра, сравнивая их и включая / выключая двигатель. Она отвечает за поддержание отрицательной обратной связи.

В сервопривод входят три провода. Два из них отвечают за питание двигателя, третий - управляющий сигнал, который используется для установки положения устройства.

### <span id="page-11-0"></span>**1.2.2 Управление сервоприводом. Интерфейс управляющих сигналов**

Чтобы указать желаемое положение сервопривода, сигнал управления должен быть отправлен по проводу, предназначенному для этой цели.

Управляющий сигнал - импульсы постоянной частоты и переменной ширины.

Когда сигнал поступает в схему управления, генератор импульсов в нем производит свой импульс, продолжительность которого определяется через потенциометр. Другая часть схемы сравнивает длительность двух

импульсов. Если продолжительность отличается, электродвигатель запускается. Направление вращения определяется тем, какой из импульсов короче. Если длительность импульса равна, двигатель останавливается.

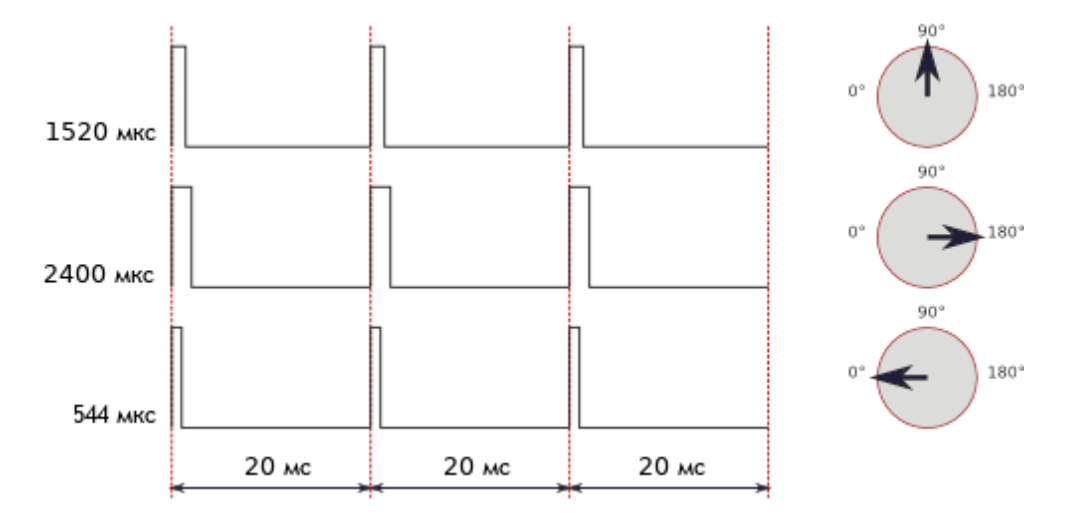

Рисунок 1.3 – Временные характеристики работы сервопривода

Чаще всего импульсы производятся с частотой 50 Гц. Это означает, что импульс испускается и принимается один раз каждые 20 мс. Обычно ширина импульса 1520 мкс означает, что сервопривод должен занимать среднее положение.

Увеличение или уменьшение длительности импульса приведет к тому, что сервопривод повернется по часовой стрелке или против часовой стрелки соответственно. В этом случае есть верхний и нижний пределы длительности импульса. В библиотеке Servo для Arduino по умолчанию заданы следующие длительности импульсов: 544 мкс для 0 ° и 2400 мкс для 180 °.

Рассмотрим несколько аналогов, приложение 1.

#### <span id="page-12-0"></span>**1.2.3 Delta Electronics ASDA-A2**

Последние тенденции в разработке сервосистем требуют, чтобы сервопривод включал контроллер движения и закрывал петлю позиционирования. В соответствии с этим Delta разработала серию ASDA-A2, которая предлагает отличные функции управления движением, позволяя вам исключить внешний контроллер для большинства задач.

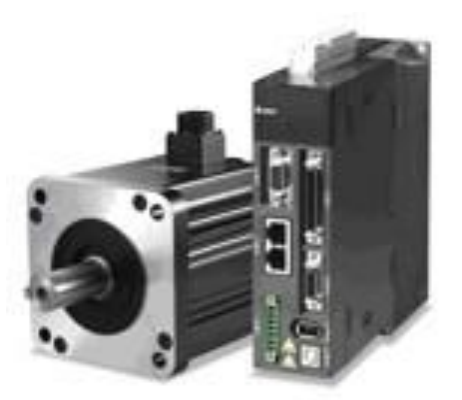

Рисунок 1.4 - Delta Electronics ASDA-A2

<span id="page-13-0"></span>Серия ASDA-A2 имеет встроенную функцию E-CAM (электронный кулачковый вал), которая является оптимальным решением для таких применений, как летающие ножницы, ножницы для барабанов и другие задачи синхронизации движения. Новый полнофункциональный режим позиционирования (Pr) - очень важная и уникальная функция, которая обеспечивает различные методы управления и повышает производительность системы. Встроенный высокоскоростной коммуникационный интерфейс СА Позволяет приводу интегрироваться с другими инструментами автоматизации более эффективно и эффективно. Фильтр с замкнутым контуром, резонансный фильтр и подавление вибрации, а также функция синхронизации порталов помогают управлять сложным движением, требующим высокой точности и гладкости хода. Из-за высокого разрешения  $(20)$ бит) встроенного энкодера достигается максимальная точность позиционирования сервопривода. Кроме того, функции CAPTURE и COMPARE для управления положением от внешних высокоскоростных импульсных сигналов обеспечивают очень плавное движение. Другие дополнительные функции, такие как широкая полоса пропускания (1 кГц), расширенное программное обеспечение для ПК с высокоскоростным мониторингом (например, цифровой осциллограф) и т. Д., Что значительно увеличивает производительность системы с помощью ASDA-A2.

Высокая точность. Встроенный энкодер для 1 280 000 импульсов / об., Который удовлетворяет очень тонким сервоприводам и гарантирует

стабильную работу на очень низких скоростях. Поддержка абсолютных кодировщиков.

Высокая динамика. Полоса пропускания составляет до 1 кГц. Время изменения частоты вращения двигателя от -3000 до 3000 об / мин составляет 10 мс (без нагрузки).

− Отличное снижение вибрации. Встроенная функция автоматического низкочастотного подавления вибраций реализуется с помощью двух фильтров, минимизируя и полностью устраняя вибрацию привода. Резонансные частоты можно отслеживать с помощью функции FFT (быстрое преобразование Фурье) программного обеспечения ASDA-A2-Soft, что поможет повысить эффективность подавления резонанса.

− Полностью замкнутая схема позиционирования. Интегрированный интерфейс (CN5) для подключения внешнего датчика положения (оптическая линейка или энкодер) позволяет создать второй замкнутый контур обратной связи по положению непосредственно с приводом для высокоточных задач позиционирования.

Уникальная встроенная функция E-CAM (электронный кулачковый вал). До 720 позиций E-CAM. Идеальная интерполяция между позициями может выполняться автоматически.

− ибкое внутреннее позиционирование (Pr). Режим позволяет установить 64 предустановленных положения. Существует 5 способов управления: 35 видов режимов выхода в исходное положение, программируемые переходы, режимы записи параметров, скорости и позиционные значения.

Захват и сравнение функций в режиме реального времени. Возможность запоминать мгновенное значение текущей координаты во время движения. Ответ 5 мкс. Возможность мгновенно активировать выход (DO) при достижении заданных значений координат движения. Ответ 5 мкс.

− Поддержка CANopen. Скорость связи через CANbus составляет 1 Мбит / с. Совместимость с стандартом DS301 CANopen

Компактный, узкий корпус. Случай новой серии ASDA-A2 уже относится к предыдущей серии ASDA-A на 40%. Допускается жесткая установка сервоприводов в шкафу. Боковое расстояние между стенами может составлять всего 2 мм.

#### <span id="page-15-0"></span>**1.2.4 Сервопривод Fukuta серия SF-80**

Частотные преобразователи KEB и сервоприводы давно зарекомендовали себя на российском рынке и широко используются в области модернизации металлообрабатывающих станков. Выбор полного привода был основан на надежности оборудования и сроках доставки. Преобразователи KEB и двигатели ST полностью отвечают этим требованиям. Кроме того, сервомоторы ST (Fukuta) имели компактные размеры, встроенный датчик и очень выгодную цену.

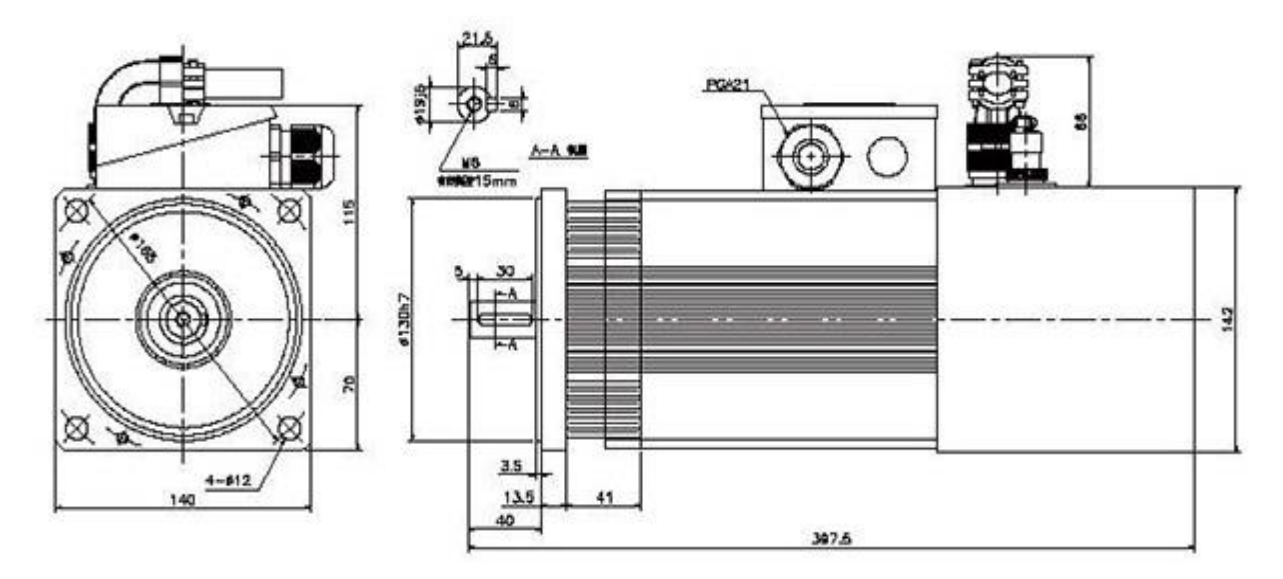

Рисунок 1.5 – Габаритные размеры сервопривода

Конструкция сервомотора - средней и низкой инерции. Постоянное управление крутящим моментом и гибкое управление скоростью с помощью частотного преобразователя или векторного управления с обратной связью, управление движением может отвечать требованиям высокой точности движения. Самый маломощный в линейке 0,75 Вт

### <span id="page-16-0"></span>**1.2.5 Сервопривод Fukuta серия SF-90**

Конструкция сервомотора - средней и низкой инерции. Постоянное управление крутящим моментом и гибкое управление скоростью с помощью частотного преобразователя или векторного управления с обратной связью, управление движением может отвечать требованиям высокой точности движения.

Станочное оборудование, автоматические системы и исполнительные механизмы, производственное оборудование.

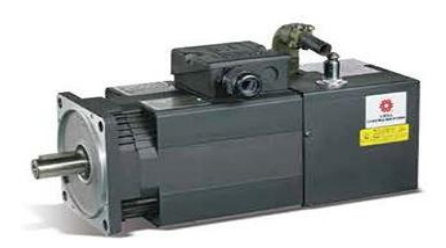

Рисунок 1.6 - Сервопривод Fukuta серия SF-90

Длина привода 50 См мощность самого маломощного в линейке 1.1 кВт, используется для исполнительных механизмов в подводной технике.

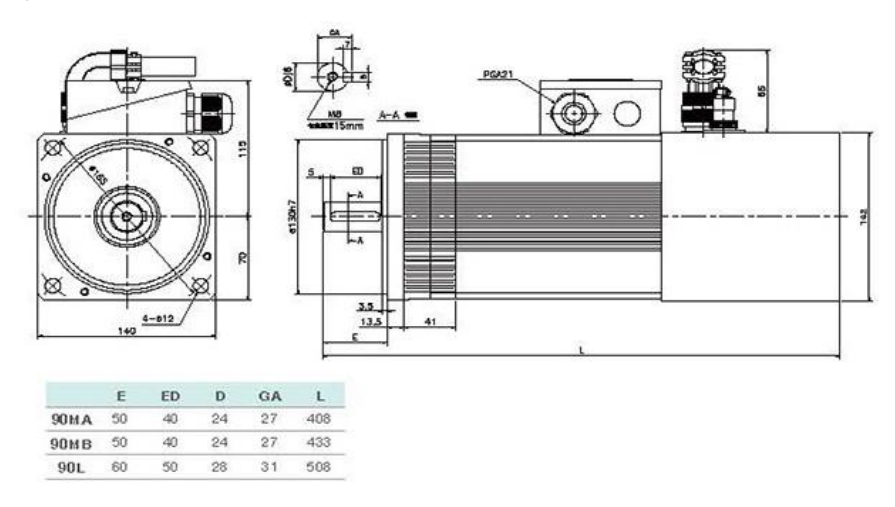

Рисунок 1.7 – Габаритные размеры сервопривода

#### <span id="page-17-0"></span> $2.$ РАСЧЕТ СЕРВОПРИВОДА

#### <span id="page-17-1"></span> $2.1$ Расчет электродвигателя, в целях определения мощности

В процессе управления электроприводом поворота видеокамеры подводного аппарата регулируемая величина должна наилучшим образом воспроизводить изменения задающего воздействия. Однако при этом необходимо ограничить пределы изменения одной или нескольких промежуточных величин (например, ток двигателя, его скорость при отработке перемещения и т.п.). С этой целью одноконтурная система дополняется обратными связями по этим величинам, вступающим в работу, когда контролируемая величина стремится превысить предельно допустимое значение. Этот метод получил название принципа подчиненного регулирования.

Для выбора мощности двигателя необходимо знать рабочий момент нагрузки М<sub>н</sub>, момент инерции нагрузки J<sub>н</sub>, рабочие скорости, требуемое время разгона  $t_p$  и торможения  $t_r$ , а так же конструктивные особенности двигателя.

Требуемое время разгона и торможения:

$$
t_{\rm\pi} = t_{\rm\tau} = \omega_{\rm max} / \varepsilon_{\rm max}
$$
\n
$$
t_{\rm\pi} = t_{\rm\tau} = 1/5 = 0.2 \text{ c}
$$
\n(2.1.1)

Момент инерции нагрузки J<sub>н</sub> относительно оси вращения зависит от массы тела и от распределения этой массы.

Для упрощения расчета будем считать, что центр масс бокса телекамеры незначительно смещен относительно точки закрепления, тогда учесть возникающий момент сопротивления можно увеличив коэффициент запаса.

#### <span id="page-17-2"></span>2.1.1 Определение номинальной мощности электродвигателя

Крутящий момент, развиваемый устройством, зависит от его углового положения, рассчитывается по формуле:

$$
M_0 = m \cdot g \cdot l_0 \cdot \sin(\alpha), \qquad (2.1.1.1)
$$

где  $\alpha$  – угловое положение устройства.

$$
M_0 = 2 \cdot 9{,}81 \cdot 0{,}136 \cdot 1 = 2{,}67 \text{ H} \cdot \text{m}
$$

Мощность определяется по формуле:

$$
P = k_{3} \omega \cdot M_{0} = 1 \frac{\text{paA}}{\text{c}} \cdot 2{,}67 \text{ H} \cdot \text{m} = 5{,}3367 \text{ Br},
$$

где kз=2 ─ коэффициент запаса.

Ближайшая стандартная мощность двигателя 6 Вт

Рабочий момент определяет силовую работу привода на постоянной скорости (установившийся режим). Инерция нагрузки, величина рабочей скорости и требуемое время разгона-торможения определяют динамику привода.

В соответствии с заданным моментом и расчетами выбираем,

бесколлекторный двигатель Dunkermotoren BG31x20KI с номинальной мощностью 6

#### Вт.

| Номинальное Mощность, Крутящий Macca, Вращения, Р<br>питания, В | Bт | MOMEHT, H·M | KГ   | об/мин | Инерция<br>$\gamma$  potopa,r $\cdot$ cm $\gamma$ | ток, А | $\rm ~low$<br>24<br>Β.<br>A | • Стартовый при Стартовый<br>момент,<br>H·M |
|-----------------------------------------------------------------|----|-------------|------|--------|---------------------------------------------------|--------|-----------------------------|---------------------------------------------|
| 24                                                              |    | 0,023       | 0.22 | 2480   | 9,7                                               | .44    | 0,6                         | 0,0645                                      |

Таблица 2.1 - Технические данные двигателя

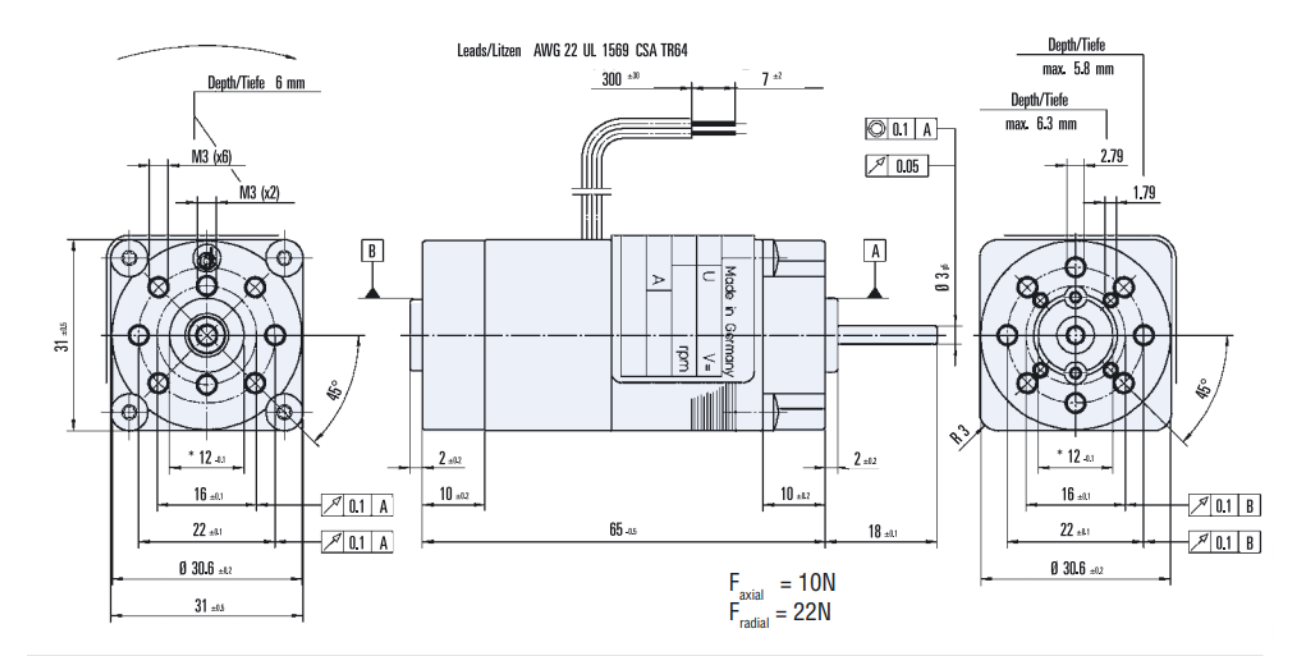

Рисунок 2.1 - бессколекторный двигатель Dunkermotoren BG31x20KI/ Управление скоростью и направлением вращения встроено в двигатель. Бесщеточные двигатели имеют очень большой срок службы.

Они предназначены для непрерывной непрерывной работы механизмов с часто изменяющимися скоростями и направлениями вращения.

Напряжение питания составляет 12 В постоянного тока.

− Отдельные кабели питания / управления. По запросу длина кабеля различна.

− Кроме того, двигатель может быть оснащен электромагнитным тормозом.

Функции встроенного контроллера скорости Si:

Регулирует скорость вращения вала в широком диапазоне путем изменения аналогового напряжения на управляющем входе 0-10 В.

Сдвигает направление вращения вала логическим сигналом.

Сохраняет две разные скорости вращения вала и параметры разгона / торможения.

Плавно разгоняется и тормозит между двумя заданными скоростями.

− Поддерживает неизменную скорость вращения при изменении нагрузки на вал.

В режиме остановки вал может свободно вращаться или блокироваться.

Система подчиненного регулирования представляет собой систему последовательного переключения контуров управления, число которых должно быть равно числу регулируемых величин. Регулятор каждой схемы системы настраивается на передаточную функцию объекта регулирования его схемы.

Проверим соотношение

$$
\frac{\omega_{AB}}{\omega_{peA}} = \frac{M_H}{M_{AB}}
$$
(2.1.1.2)  

$$
\omega_{peA} = 1 \frac{paA}{c} = 9,5493 \frac{06}{MH}, \omega_{AB} = 2480 \frac{06}{MH}, M_{AB} = 0,023
$$

$$
M_H = 0,023 \cdot \frac{2480}{9,5493} = 5,9732
$$

Значение приблизительно равно 6 Вт, отсюда следует, что баланс соблюден.

#### <span id="page-20-0"></span> $2.2^{\circ}$ Схема модели сервопривода

рассматриваемой сервосистеме первый (внутренний) контур B. предназначен для регулирования тока якоря, второй (внешнего по отношению к токовой петле) - для регулирования скорости вращения, третий - для регулирования положения.

На вход каждого регулятора  $W_{d1}(p) - W_{d3}(p)$ , подается сигнал с предыдущего каскада, соответствующий задаваемому уровню регулируемой величины, и сигнал с выхода данного каскада, отвечающий фактическому уровню. Кажлый прелылуший каскал является залающим органом последующего.

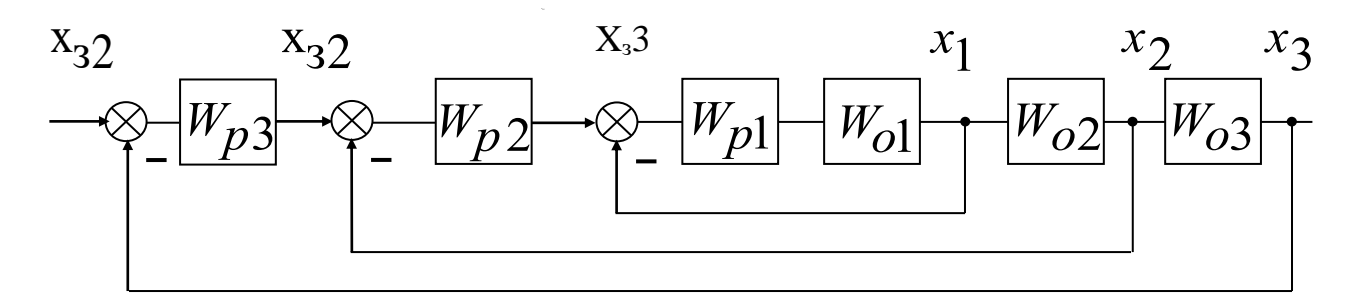

#### регулирования

Объект регулирования каждого контура может быть представлен в виде звена с передаточной функцией W<sub>oi</sub>(p), которая содержит большую постоянную последовательно времени  $\overline{M}$ цепочку соединенных апериодических звеньев с малыми постоянными времени:

$$
W_{oi}(p) = W_{oi_{-k}} \cdot \frac{1}{\prod_{k=1}^{m} (\tau_k p + 1)},
$$
\n(2.4)

где  $W_{0i,k}$  – передаточная функция звеньев, влияние которых устраняется регулятором.

Второй фактор - произведение передаточных функций эквивалентных апериодических связей, влияние которых не может быть в принципе компенсировано из-за их физической природы, а также реальных связей, компенсация которых при апериодических ЭТИХ условиях нецелесообразна. Эти ссылки определяют скорость системы.

Рассмотрим подробно вопрос о компенсации временных констант.

Таким образом, контур управления должен, как правило, строиться так, чтобы иметь только одну большую постоянную времени. В этом случае вы можете использовать регуляторы того же типа.

Регулятор подбирается из условия, чтобы при включении его последовательно с соответствующим звеном системы  $W_1(p) - W_3(p)$ , была полностью скомпенсирована большая постоянная времени Т, или взамен ее действовала существенно меньшая постоянная времени Т0.

Представим объект регулирования в виде апериодического звена:

$$
W_o = \frac{1}{T_o p + 1},
$$
\n(2.5)

где Т<sub>о</sub> - постоянная времени объекта регулирования.

Для получения идеального переходного процесса передаточная функция замкнутого контура регулирования должна иметь вид:

$$
W3(p) = 1, \t\t(2.5)
$$

Для выполнения этого условия, с учетом ПФ объекта регулирования (2.2), регулятор должен быть выполнен в виде форсирующего звена со следующей ПФ:

$$
W_{p}(p) = T_{0}p + 1, \qquad (2.5)
$$

Очевидно, звено такого типа является физически нереализуемым. Поэтому в реальных системах для объектов, имеющих ПФ апериодического звена, должен применяться пропорционально-интегральный (ПИ) регулятор:

$$
W_{p}(p) = \frac{T_{o}p + 1}{T_{n}p},
$$
\n(2.8)

где Т<sub><sup>*г*</sup></sub> – постоянная интегрирования.

Тогда, при последовательном включении регулятора (8.5) и объекта регулирования (8.2), ПФ замкнутой системы примет вид:

$$
W_{3}(p) = \frac{W_{p}(p) \cdot W_{o}(p)}{1 + W_{p}(p) \cdot W_{o}(p)} = \frac{\frac{T_{o}p + 1}{T_{n}p} \cdot \frac{1}{T_{o}p + 1}}{1 + \frac{T_{o}p + 1}{T_{n}p} \cdot \frac{1}{T_{o}p + 1}} = \frac{1}{T_{n}p + 1},
$$
(2.9)

Таким образом, включение ПИ-регулятора позволяет заменить разомкнутый контур с большой постоянной времени Т<sub>о</sub>, замкнутым контуром с меньшей постоянной времени Т.

В силу того, что реальные объекты содержат как большие, так и малые времени (компенсация которых постоянные ИЛИ невозможна, ИЛИ нецелесообразна), то, в результате компенсации больших постоянных времени, входящих в  $W_{oi}(p)$ , ПФ разомкнутого контура приводится к виду:

$$
W_i^P(p) = \frac{1}{T_{i\mu} p \prod_{k=1}^m (\tau_{ik} p + 1)},
$$
\n(2.10)

Тогда при  $\tau_{ik} \ll 1$  приближенно можно записать:

$$
\prod_{k=1}^{m} (\tau_{ik} p + 1) \approx p \sum_{k=1}^{m} \tau_{ik} + 1 = T_{ik} p + 1, \qquad (2.11)
$$

С учетом выражения (2.8) передаточные функции разомкнутого и замкнутого контуров можно записать в следующем виде:

$$
W_i^P(p) = \frac{1}{T_{i\mu}p(T_{i\mu}p + 1)},
$$
\n(2.12)

$$
W_i^3(p) = \frac{1}{T_{i\mu}p(T_{i\mu}p + 1) + 1},
$$
\n(2.13)

Уравнение (2.10) соответствует колебательному звену. Характеристическое уравнение соответственно имеет вид:

$$
\Gamma_{\text{in}} \Gamma_{\text{in}} p^2 + \Gamma_{\text{in}} p + 1 = 0, \qquad (2.14)
$$

Собственная частота контура равна  $1/\sqrt{T_{\text{int}}T_{\text{in}}}$ , а коэффициент демпфирования  $\lambda = \frac{1}{2} \sqrt{T_{in} / T_{in}}$ . Таким образом, характер переходных процессов, зависит от величины некомпенсированной постоянной времени  $T_{i\mu}$  и отношения  $\frac{T_{i\mu}}{T} = a_i$ .

Принимая 
$$
a_i = \frac{T_{in}}{T_{in}} = 2
$$
, получим  $\lambda = \frac{\sqrt{2}}{2} = 0,707$ . При подаче на вход

системы ступенчатого воздействия, выходная величина в первый раз время  $4.7T_{\ldots}$ , установившегося значения через достигнет a перерегулирование составит 4,3%.

При  $a_i = \frac{T_{i\mu}}{T} = 4$  коэффициент демпфирования соответственно равен

 $\lambda = 1$ , т.е. процесс будет апериодическим. Длительность переходного процесса не зависит от постоянной времени объекта Т<sub>о</sub> и определяется только малой постоянной времени Т.

Такой способ настройки называется настройкой на оптимум по модулю (ОМ). При настройке на ОМ стремятся в широкой полосе частот сделать модуль частотной характеристики замкнутого контура близким к единице  $(2.3).$ 

При условии настройки контуров регулирования на модульный оптимум ПФ 1-го замкнутого контура примет вид ( $a_1 = 2$ ):

$$
W_1^3(p) = \frac{1}{a_1 T_\mu p (T_\mu p + 1) + 1},
$$
\n(2.15)

С некоторыми допущениями ПФ 2-го замкнутого контура (при  $a_1 = 2$ ,  $a_2 = 2$ ) имеет вид:

$$
W_2^3(p) = \frac{1}{a_1 a_2 T_\mu p (a_1 T_\mu p + 1) + 1},
$$
\n(2.16)

Расчет ПФ следующих контуров проводится аналогичным способом.

Система управления сервоприводом представляет собой позиционную систему, построенную по принципу подчиненного регулирования (Рисунок 2.2). Система состоит из последовательно включенных регулятора тока (РТ), скорости (РС) и положения (РП), охваченных обратными связями. Система регулирования изображена в предположении компенсации внутренней обратной связи по ЭДС двигателя.

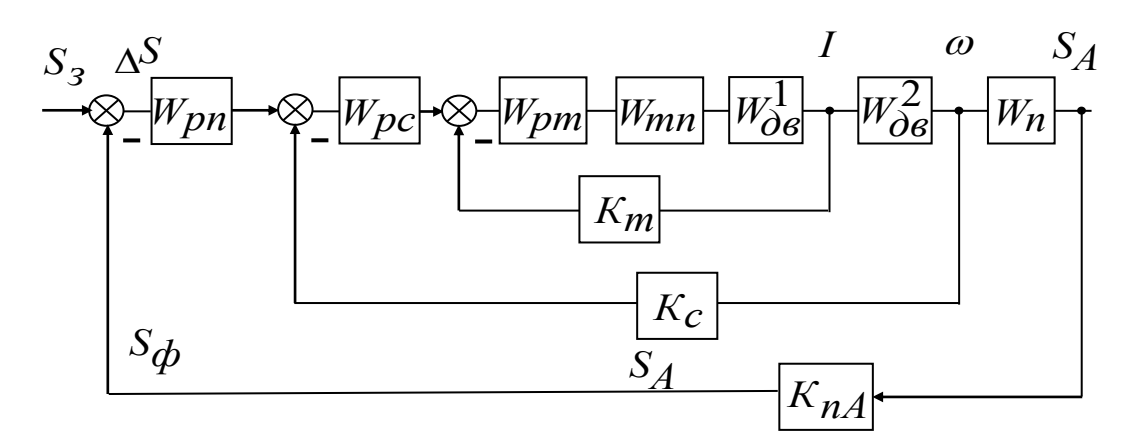

Рисунок 2.5 - Функциональная схема позиционной системы управления сервоприводом

 $W_{n}^{-}(p)$  – регулятор положения;

 $W_{pc}(p)$  – регулятор скорости;

 $W_{\text{dR}}(p)$  -регулятор тока;

 $W_{m}(p)$  – тиристорный преобразователь;

 $W_{m}^{1}(p)$ ,  $W_{m}^{2}(p)$ - двигатель;

 $W_a(p)$  – передаточный механизм;

К - коэффициент передачи обратной связи по току;

К<sub>с</sub> - коэффициент передачи обратной связи по скорости;

 $\mathbf{K}_{\text{na}}$  – коэффициент передачи обратной связи датчика положения;

 $S_A$  – перемещение;

 $S_{\phi}$  – фактическое перемещение;

 $\Delta S$  – рассогласование перемещения;

0- скорость вращения вала двигателя;

I - ток двигателя.

преобразует Регулятор положения сигнал рассогласования перемещения  $\Delta S$  в сигнал задания для регулятора скорости. При отработке рассогласования привода осуществляется разгон максимальным  $\mathbf c$ ускорением. Переход в режим торможения происходит в момент, когда

величина рассогласования по положению стает равной пути торможения с максимальным отрицательным ускорением.

Регулятор скорости поддерживает скорость на уровне, который задается регулятором положения и формирует задание на ток якоря. Регулятор тока якоря руководит преобразователем с целью получения необходимого ускорения при пуске и торможении привода.

Структурная схема модели сервопривода (Рисунок 2.3) содержит:

- регулятор положения;
- регулятор скорости;
- регулятор тока;
- тиристорный преобразователь;
- электродвигатель;  $-$
- датчики.

Система построена по принципу подчиненного регулирования и содержит контур регулирования положения и два подчиненных контура: регулирования скорости и тока якоря). Регулятор скорости ограничивает задание на ток якоря, регулятор положения - задание на скорость.

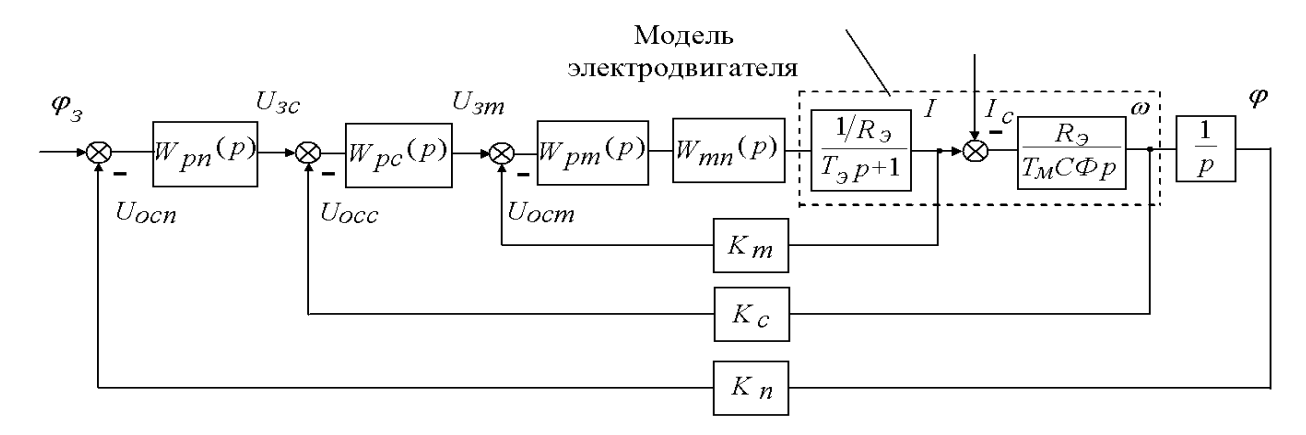

Рисунок 2.6 – Структурная схема модели сервопривода

Двигатель постоянного тока показан в виде двух звеньев:

$$
W_{AB}^1(p) = \frac{1/R_3}{T_3p + 1} \text{ H } W_{AB}^2(p) = \frac{R_3}{T_M C \Phi p}, \qquad (2.17)
$$

где R<sub>3</sub> - активное сопротивление якоря;

Т<sub>э</sub> - электромагнитная постоянная времени;

Т<sub>м</sub> - электромеханическая постоянная времени;

С - конструктивная постоянная двигателя;

Ф - магнитный поток двигателя.

Выходной величиной модели сервопривода является угол поворота двигателя ф. Угол ф связан с угловой скоростью вращения вала двигателя  $\omega$ :

$$
\varphi = \frac{1}{p}\omega, \qquad (2.18)
$$

Тиристорный преобразователь представлен в виде апериодического звена:

$$
W_{m}(p) = \frac{K_{m}}{T_{n}p + 1},
$$
\n(2.9)

где $\, T_{_{\mu}}$  – некомпенсируемая постоянная времени преобразователя;

К<sub>т</sub> - коэффициент усиления преобразователя;

Определим передаточные функции регуляторов.

– Контур тока якоря

В соответствии с выражением (2.9) ПФ регулятора тока якоря определяется из выражения:

$$
W_{pr}(p) \cdot W_{m}(p) \cdot W_{nB}^{1}(p) \cdot K_{r} = \frac{1}{a_{m}T_{\mu}p(T_{\mu}p+1)},
$$
 (2.20)

$$
W_{pr}(p) \cdot \frac{K_m}{T_{\mu}p + 1} \cdot \frac{1/R_{\beta}}{T_{\beta}p + 1} \cdot K_{r} = \frac{1}{a_m T_{\mu}p(T_{\mu}p + 1)},
$$
(2.21)

Проведя преобразования, получим:

$$
W_{pr}(p) = \frac{R_9(T_9p + 1)}{a_m T_{\mu} K_m K_{p} p} - \Pi M-peryJjjq \text{ for a,}
$$
 (2.22)

Передаточная функция замкнутого контура тока:

$$
W_{\tau}^{3}(p) = \frac{I(p)}{U_{\tau r}(p)} = \frac{1/K_{\tau}}{a_{m}T_{\mu}p(T_{\mu}p+1)+1},
$$
\n(2.23)

При  $a_m = 2$  контур регулирования настроен на модульный оптимум.

– Контур скорости

Согласно с выражением (8.9) ПФ регулятора скорости определяется из выражения:

$$
W_{pc}(p) \cdot W_{r}^{3}(p) \cdot W_{AB}^{2}(p) \cdot K_{c} = \frac{1}{a_{c}a_{m}T_{\mu}p(a_{m}T_{\mu}p+1)},
$$
\n(2.24)

$$
W_{pc}(p) \cdot \frac{1/K_{r}}{a_{m}T_{\mu}p(T_{\mu}p+1)+1} \cdot \frac{R_{\vartheta}}{T_{M}C\Phi p} \cdot K_{c} = \frac{1}{a_{c}a_{m}T_{\mu}p(a_{m}T_{\mu}p+1)},
$$
 (2.25)

Пренебрегаем членом  $a_m T_u^2 p^2$  в знаменателе выражения (2.24). Выполнив преобразования, получим:

$$
W_{pc}(p) = \frac{K_{\tau}T_{M}C\Phi}{a_{c}a_{m}T_{\mu}R_{\nu}K_{c}},
$$
\n(2.26)

Передаточная функция замкнутого контура скорости имеет вид:

$$
W_c^3(p) = \frac{\omega(p)}{U_{sc}(p)} = \frac{1/K_c}{a_c a_m T_{\mu} p(a_m T_{\mu} p + 1) + 1},
$$
\n(2.27)

При  $a_c = a_m = 2$  контур регулирования скорости настроен на модульный оптимум.

- Контур положения

Коэффициент усиления регулятора положения нелинейно связан с отрабатываемой величиной перемещения  $\varphi_3$ :

$$
W_{\text{pn}}(p) = K_{\text{pn}} = \frac{K_{\text{c}}}{K_{\text{n}}} \sqrt{\frac{4I_{\text{max}} R_{\text{b}}}{T_{\text{m}} C \Phi_{\text{a}}} \cdot \frac{I_{\text{max}} + I_{\text{c}}}{I_{\text{max}} - I_{\text{c}}}},
$$
(2.28)

где I<sub>max</sub> - максимальный ток двигателя;

I - статический ток;

Определим коэффициент усиления регулятора положения из условия отработки, по графику скорости некоторого настраиваемого перемещения. В процессе отработки данного перемещения максимальная скорость оборотов двигателя не должна превышать номинальной скорости оборотов. Процесс торможения начинается после достижения номинальной скорости.

Скорость окончания разгона и начала торможения:

$$
\omega_{\rm H} = \varepsilon_{\rm p} t_{\rm p} = \varepsilon_{\rm r} t_{\rm r},\tag{2.29}
$$

где  $\omega_i$  – номинальная скорость оборотов двигателя;

 $\varepsilon_{p}$ ,  $\varepsilon_{\tau}$  – соответственно, угловое ускорение привода при разгоне и торможении;

 $\mathfrak{t}_{_{\mathfrak{p}}},\;\mathfrak{t}_{_{\mathfrak{p}}}-$ соответственно, время разгона и торможения привода.

Ускорение при разгоне:

$$
\varepsilon_{\rm p} = \frac{\rm M_{\rm max} - M_{\rm c}}{\rm J} = \frac{\rm I_{\rm max} + I_{\rm c}}{\rm J} \cdot \rm{C}\Phi, \qquad (2.30)
$$

где  $\rm\,M_{max}$  – максимальный момент двигателя;

 $\rm M_{\tiny \rm c}$  — момент статической нагрузки

J – момент инерции привода;

$$
\varepsilon_{\rm r} = \frac{M_{\rm max} + M_{\rm c}}{J} = \frac{I_{\rm max} + I_{\rm c}}{J} \cdot C\Phi, \qquad (2.31)
$$

Время разгона:

$$
t_p = \frac{\omega_n}{\varepsilon_p},\tag{2.32}
$$

Время торможения:

$$
t_{\tau} = \frac{\omega_{\mu}}{\epsilon_{\tau}}, \qquad (2.33)
$$

Перемещение за время разгона и торможения:

$$
\varphi_{3} = \varphi_{p} + \varphi_{r} \tag{2.34}
$$

Выразив значение пути при разгоне и торможении через ускорение, время разгона и торможения получим:

$$
\varphi_{\scriptscriptstyle{3}} = \frac{\epsilon_{\scriptscriptstyle{p}} t_{\scriptscriptstyle{p}}^2}{2} + \frac{\epsilon_{\scriptscriptstyle{r}} t_{\scriptscriptstyle{r}}^2}{2} = \frac{\epsilon_{\scriptscriptstyle{p}} \omega_{\scriptscriptstyle{H}}^2}{2 \cdot \epsilon_{\scriptscriptstyle{p}}^2} + \frac{\epsilon_{\scriptscriptstyle{r}} \omega_{\scriptscriptstyle{H}}^2}{2 \cdot \epsilon_{\scriptscriptstyle{r}}^2} = \frac{\omega_{\scriptscriptstyle{H}}^2}{2} \left( \frac{1}{\epsilon_{\scriptscriptstyle{p}}} + \frac{1}{\epsilon_{\scriptscriptstyle{r}}} \right) = \frac{\omega_{\scriptscriptstyle{H}}^2 J}{2 C \Phi} \left( \frac{1}{I_{\scriptscriptstyle{max}} - I_{\scriptscriptstyle{c}}} + \frac{1}{I_{\scriptscriptstyle{max}} + I_{\scriptscriptstyle{c}}} \right) = \frac{\omega_{\scriptscriptstyle{H}}^2 T_M C \Phi I_{\scriptscriptstyle{max}}}{R_3 (I_{\scriptscriptstyle{max}}^2 - I_{\scriptscriptstyle{c}}^2)}
$$
\n(2.35)

Подставив выражение (2.32) в (2.25) получим уравнение для коэффициента усиления регулятора положения, независящего от задаваемого перемещения:

$$
K_{\text{pr}} = \frac{K_{\text{c}}}{K_{\text{m}}} \sqrt{\frac{4I_{\text{max}}R_{\text{b}}}{T_{\text{m}}C\Phi} \cdot \frac{I_{\text{max}} + I_{\text{c}}}{I_{\text{max}} - I_{\text{c}}}} \cdot \frac{R_{\text{b}}(I_{\text{max}}^2 - I_{\text{c}}^2)}{\omega_{\text{m}}^2 T_{\text{m}}C\Phi I_{\text{max}}}} = \frac{K_{\text{c}}}{K_{\text{m}}} \cdot \frac{2R_{\text{b}}I_{\text{max}}}{T_{\text{m}}C\Phi\omega_{\text{m}}} \cdot \left(1 + \frac{I_{\text{c}}}{I_{\text{max}}}\right) \quad (2.36)
$$

Для упрощения дальнейшего моделирования принимаем:

Контур регулирования тока якоря представлен в свернутом виде.  $\frac{1}{1}$ Его передаточная функция при условии компенсации положительной обратной связи по ЭДС двигателя:

$$
W_{\tau}^{3}(p) = \frac{1/K_{\tau}}{a_{\tau}T_{\mu}p(T_{\mu}p+1)+1},
$$
\n(2.37)

Регулятор скорости выполнен пропорциональным с ПФ:

$$
W_{pc}(p) = K_{pc} = \frac{K_{\tau}T_{M}C\Phi}{a_{c}a_{\tau}T_{\mu}R_{\tau}K_{c}},
$$
\n(2.38)

Выход регулятора скорости ограничен величиной, соответствующей максимально допустимому току якоря.

Отработка средних и больших перемещения происходит при скорости. Поэтому коэффициент ограничении усиления регулятора положения определен из условия отработки по графику скорости некоторого настраиваемого перемещения. Перемещение принимается такое, чтобы максимальная скорость оборотов равнялась номинальной скорости вращения двигателя.

$$
W_{\text{pn}}(p) = K_{\text{pn}} = \frac{K_{\text{c}}}{K_{\text{n}}} \cdot \frac{2I_{\text{max}} R_{\text{b}}}{T_{\text{m}} C \Phi \omega_{\text{n}}} \cdot \left(1 + \frac{I_{\text{c}}}{I_{\text{max}}}\right),\tag{2.39}
$$

Поскольку привод работает в широком диапазоне изменения статического момента сопротивления и заданий на перемещение, то коэффициент усиления регулятора положения выбирается для случая, когда отрабатывается задание на перемещение с выходом на максимальную скорость без нагрузки  $(I_{\text{A}} = 0, \omega_{\text{A}} = \omega_{0})$ . Этим обеспечивается отсутствие перерегулирования по положению при отработке произвольных заданий на перемещение.

$$
W_{\text{pn}}(p) = K_{\text{pn}} = \frac{K_{\text{c}}}{K_{\text{n}}} \cdot \frac{2I_{\text{max}} R_{\text{b}}}{T_{\text{b}} C \Phi \omega_{\text{n}}},
$$
\n(2.40)

Выход регулятора положения ограничен величиной, соответствующей скорости идеального ненагруженного хода двигателя.

Структурная схема системы сервопривода с принятыми упрощениями изображена на рисунке 2.4.

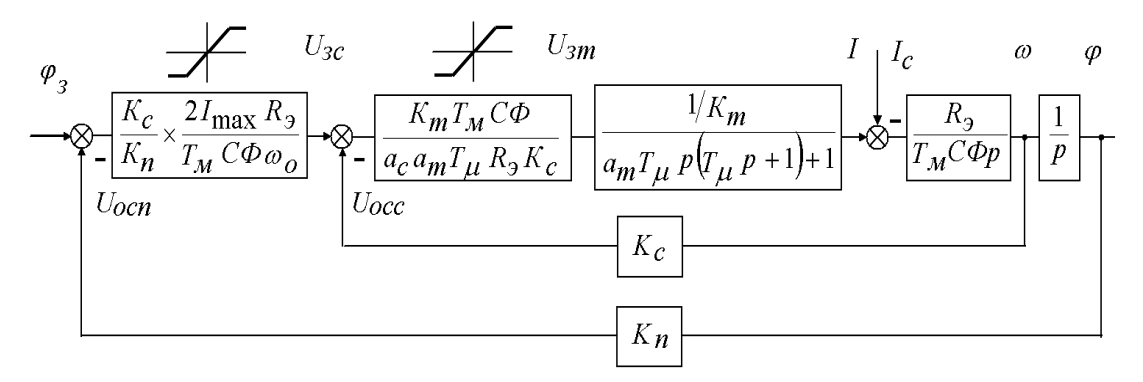

Рисунок 2.7 – Кинематическая схема модели сервопривода

Для удобства моделирования и анализа переходных процессов в системе регулирования приведем структурную схему сервопривода к системе относительных единиц.

К основным переменным, определяющим положение двигателя, относятся напряжение и ток якоря, магнитный поток и частота вращения двигателя.

За базовые величины для них принимают номинальное напряжение  $U_6=U_H$  и ток якоря  $I_6=I_H$ , а также магнитный поток двигателя  $\Phi_6=\Phi_H$ . За

базовую скорость принимаем скорость идеального ненагруженного хода, которая соответствует номинальному напряжению:

$$
\omega_{6} = \frac{U_{6}}{C\Phi_{6}} = \frac{U_{\mu}}{C\Phi_{\mu}},
$$
\n(2.38)

За базовое сопротивление принимаем сопротивление двигателя при номинальном напряжении и номинальном токе:

$$
R_{\delta} = \frac{U_{\delta}}{I_{\delta}} = \frac{U_{\mu}}{I_{\mu}},
$$
\n(2.39)

Если положение измеряется в радианах, то базовая величина положения:

$$
\varphi_{\delta} = \omega_{\delta} \cdot t_{\delta} \,, \tag{2.40}
$$

При базовом времени  $t_6=1$  с, получим:

$$
\varphi_6 = \omega_6 \cdot t_6 = \omega_6, \qquad (2.41)
$$

Когда для всех входов и выходов звеньев структурной схемы определены базовые величины, то переход к системе относительных единиц состоит в умножении передаточной функции каждого звена W(p) на коэффициент, равный отношению базовых величин на его входе U<sub>BX б</sub> и выходе U<sub>вых б</sub>:

$$
w(p) = W(p) \cdot \frac{U_{\text{ax}}}{U_{\text{max}} \delta}, \qquad (2.42)
$$

Определим базовые переменные в узлах сравнения схемы, задавшись коэффициентами передачи в цепях елиничными обратной связи. Преобразование проводим согласно формуле (2.42).

Цепь отрицательной обратной связи по току:

$$
K_{\rm T} \frac{I_{\rm 6}}{U_{\rm 0cr 6}} = 1, \tag{2.43}
$$

Где  $U_{\text{per}}$  – базовое напряжение цепи обратной связи по току. Тогда:

$$
U_{\text{ocr }6} = K_{\text{r}} \cdot I_{6} = U_{\text{sr }6},\tag{2.44}
$$

Где  $U_{\text{3T}6}$  – базовое напряжение цепи задания по току.

Это напряжение равно действительному выходному напряжению датчика тока при I=I<sub>6</sub>.

$$
K_c \frac{\omega_6}{U_{occ_6}} = 1, \qquad (2.45)
$$

где U<sub>occ 6</sub> - базовое напряжение цепи отрицательной обратной связи по скорости.

Тогда:

$$
U_{\text{occ}_6} = K_{\text{c}} \omega_6 = U_{\text{sc}_6},\tag{2.46}
$$

где U<sub>306</sub> – базовое напряжение цепи задания по скорости.

Цепь отрицательной обратной связи по положению:

$$
K_{n} \frac{\varphi_{\delta}}{U_{\text{on}_{\delta}}} = 1 , \qquad (2.47)
$$

где U<sub>осп 6</sub> - базовое напряжение цепи отрицательной обратной связи по положению.

Тогда:

$$
U_{\text{ocn\_6}} = K_{n-6} = U_{\text{sn\_6}},\tag{2.48}
$$

где U<sub>зпб</sub> – базовое напряжение цепи задания по положению.

После расчета всех базовых величин определим передаточные функции структурной схемы в относительных единицах, используя выражение (2.42).

1. Регулятор положения:

$$
k_{\rm pn} = K_{\rm pn} \frac{U_{\rm sn\_6}}{U_{\rm sc\_6}} = \frac{K_{\rm c}}{K_{\rm n}} \cdot \frac{2I_{\rm max}R_{\rm b}}{T_{\rm M}C\Phi\omega_{\rm o}} \cdot \frac{K_{\rm n-6}}{K_{\rm c}\omega_{\rm 6}} = \frac{2i_{\rm max}I_{\rm 6}R_{\rm b}}{T_{\rm M}C\Phi\omega_{\rm 6}} \cdot \frac{6}{\omega_{\rm 6}} = \frac{2i_{\rm max}I_{\rm 6}R_{\rm b}}{T_{\rm M}C\Phi\omega_{\rm 6}} \cdot \frac{6}{\omega_{\rm 6}} = \frac{2i_{\rm max}I_{\rm 6}R_{\rm b}}{T_{\rm M}C\Phi U_{\rm 6}} = \frac{2i_{\rm max}I_{\rm 6}R_{\rm b}}{T_{\rm M}U_{\rm 6}} = \frac{2i_{\rm max}I_{\rm 6}R_{\rm b}}{T_{\rm M}} \tag{2.49}
$$

2. Регулятор скорости:

$$
k_{\rm pc} = K_{\rm pc} \frac{U_{\rm sc\_6}}{U_{\rm sr\_6}} = \frac{K_{\rm r} T_{\rm M} C \Phi_{\rm 6}}{a_{\rm c} a_{\rm r} T_{\rm \mu} R_{\rm 3} K_{\rm c}} \cdot \frac{K_{\rm c} \omega_{\rm 6}}{K_{\rm r} I_{\rm 6}} = \frac{T_{\rm M} C \Phi_{\rm 6}}{a_{\rm c} a_{\rm r} T_{\rm \mu} R_{\rm 3}} \cdot \frac{U_{\rm 6}}{C \Phi_{\rm 6} I_{\rm 6}} = \frac{T_{\rm M}}{a_{\rm c} a_{\rm r} T_{\rm \mu} \rho_{\rm 3}}
$$
\n(2.50)

3. Контур регулирования тока

$$
w_{\tau}^{3} = W_{\tau}^{3} \frac{U_{\sigma \tau_{-} 6}}{I_{6}} = \frac{1/K_{\tau}}{a_{\tau} T_{\mu} p (T_{\mu} p + 1) + 1} \cdot \frac{K_{\tau} I_{6}}{I_{6}} = \frac{1}{a_{\tau} T_{\mu} p (T_{\mu} p + 1) + 1},
$$
 (2.51)

4. Двигатель

$$
\frac{R_{\text{D}}}{T_{\text{M}}C\Phi_{\text{s}}p} \cdot \frac{I_{\text{s}}}{\omega_{\text{s}}} = \frac{R_{\text{D}}}{T_{\text{M}}C\Phi_{\text{s}}p} \cdot \frac{I_{\text{s}}C\Phi_{\text{s}}}{U_{\text{s}}} = \frac{\rho_{\text{D}}}{T_{\text{M}}p},\tag{2.52}
$$

$$
\frac{1}{p} \cdot \frac{\omega_{\delta}}{\phi_{\delta}} = \frac{1}{p},\tag{2.53}
$$

В местах стыков структурных схем в относительных и абсолютных единицах появились коэффициенты перевода углового положения вала двигателя в линейное перемещение:

 $C_{\pi}$  – коэффициент перевода угла поворота вала двигателя, измеряемого в радианах, в линейное перемещение, измеряемое в метрах.

На рисунке 2.5 и в приложении 2 изображена кинематическая схема системы сервопривода в относительных единицах, которая соответствует структурной схеме на рисунке 2.4.

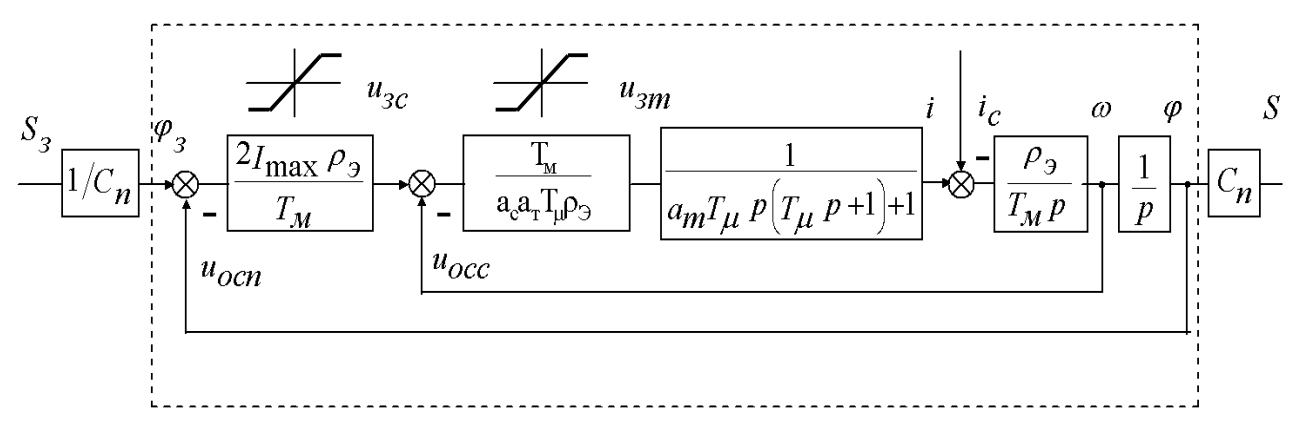

Рисунок 2.8 – Кинематическая схема модели сервопривода в относительных

#### елиницах

#### <span id="page-35-0"></span>3. МОДЕЛИРОВАНИЕ СЕРВОПРИВОДА

Определение параметров схемы модели сервопривода

$$
I_{6} = I_{H} = 3MA,
$$
  
\n
$$
U_{6} = U_{H} = 12B,
$$
  
\n
$$
R_{9} = 0,208 \text{ OM},
$$
  
\n
$$
T_{M} = 0,08 \text{ c},
$$
  
\n
$$
T_{\mu} = \frac{1}{10}T_{A} = \frac{1}{10} \cdot 0,049 = 0,0049 \text{ c},
$$
  
\n
$$
a_{c} = a_{T} = 2,
$$
  
\n
$$
i_{max} = 2 \cdot I_{H} = 2 \cdot 0,003 = 6MA,
$$
  
\n
$$
\rho_{9} = \frac{I_{6} \cdot R_{9}}{U_{6}} = \frac{0,006 \cdot 0,208}{12} = 0,0001.
$$

 $\overline{B}$ рассматриваемой подчиненного системе регулирования предоставление стандартных параметров контура осуществляется путем передачи требуемых динамических свойств регуляторам. В используемой аналоговой системе эти регуляторы являются операционными усилителями, работающими в режиме суммирования токов.

Внешний контур управления системы представляет собой замкнутый контур для управления положением. Обратная связь с отрицательным положением осуществляется с использованием датчика положения DP. Входное напряжение внешней цепи (входное напряжение системы) UZP задает требуемое положение и применяется соответственно к контроллеру положения RP, где он алгебраически суммируется с отрицательным напряжением обратной связи в позиции Uosp. Полученное напряжение Ups подается на вход ПК контроллера скорости, который пропорционален. В контуре регулирования скорости применяется отрицательная обратная связь по скорости, напряжение которой снимается с выхода датчика скорости ТG (тахогенератор). Кроме того, результирующее напряжение U s подается на
вход регулятора тока (PT). Регулятор тока пропорционального интеграла (PI) подключается к датчику тока (DT), который усиливает сигнал, взятый из датчика Холла. Использование магнитной цепи с датчиком Холла обеспечивает гальваническую развязку при подключении к токовому контуру. На выходе RT формируется напряжение Uy - управляющее напряжение тиристорного преобразователя, которое подается на характеристический переключатель (PX). В то же время регуляторы RP, RS, RT одновременно выполняют функции корректирующих устройств, которые обеспечивают данный ход переходных процессов. На выходе ПК сигнал токового направления направляется в медицинское учреждение.

Ограничение скорости вращения вала и тока якоря двигателя на заданном уровне достигается установкой регуляторов обратной связи RP и ПК стабилизаторов V, которые ограничивают их выходное напряжение. Токовая цепь защиты (DWT) контролирует ток, протекающий через тиристорный преобразователь с помощью трансформаторов тока, и, если максимальное значение тока двигателя превышено, обеспечивает команду блокировать ворота в SIFU. Моделирование системы сервопривода представлено на рисунках 3,1 – 3.4 и в приложении 3.

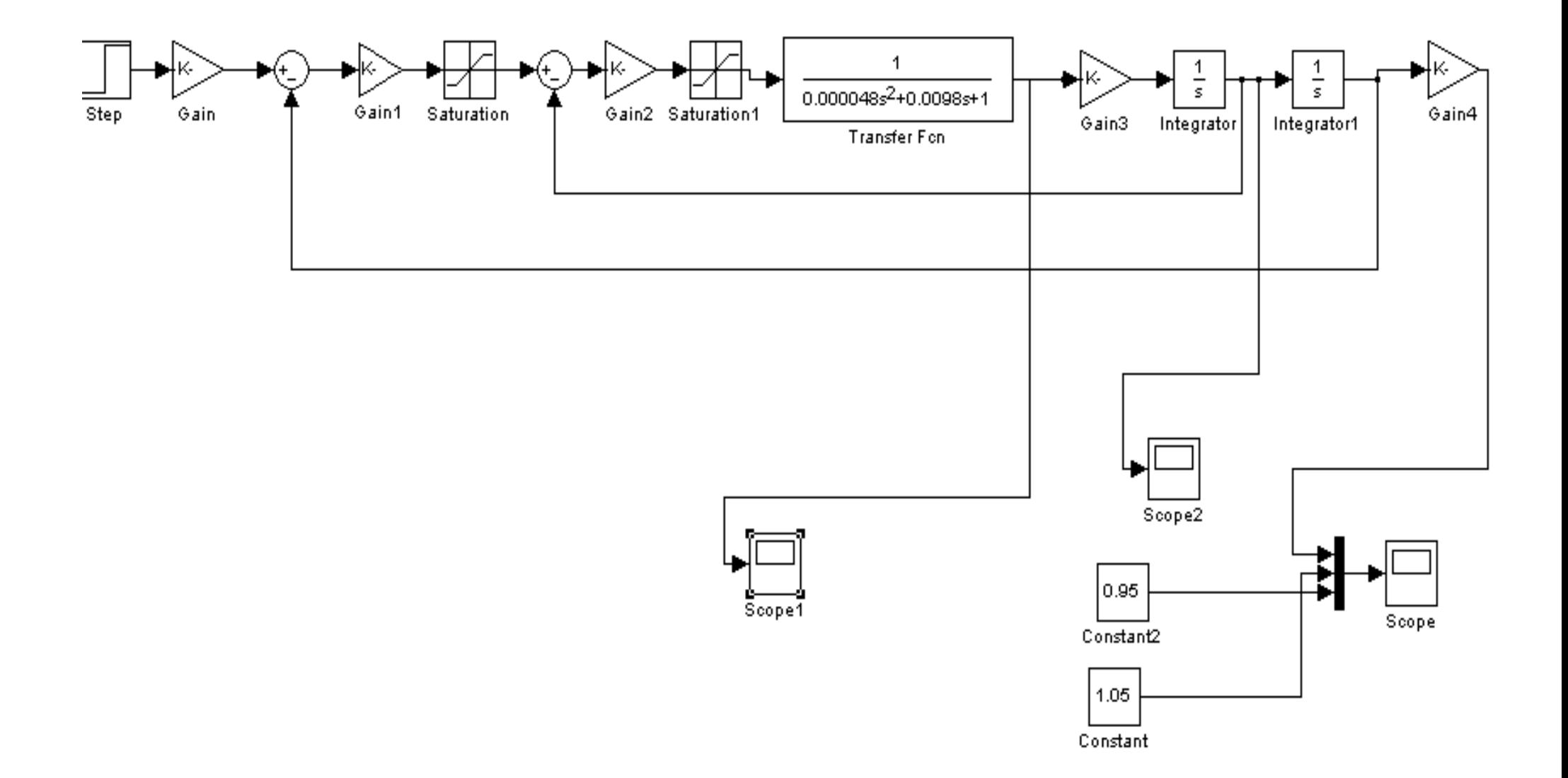

Рисунок 3.1 – Модель системы сервопривода

В результате моделирования получим график переходного процесса по положению:

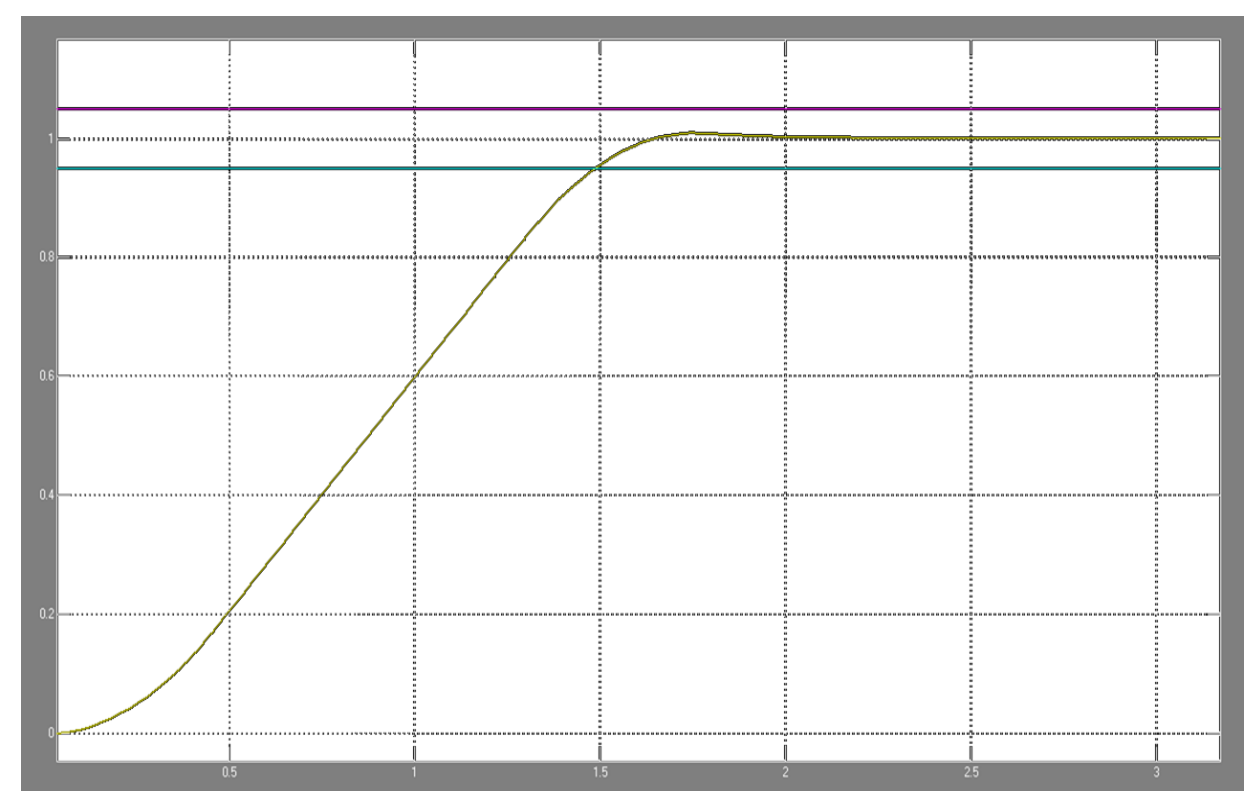

Рисунок 3.2 – График переходного процесса по положению

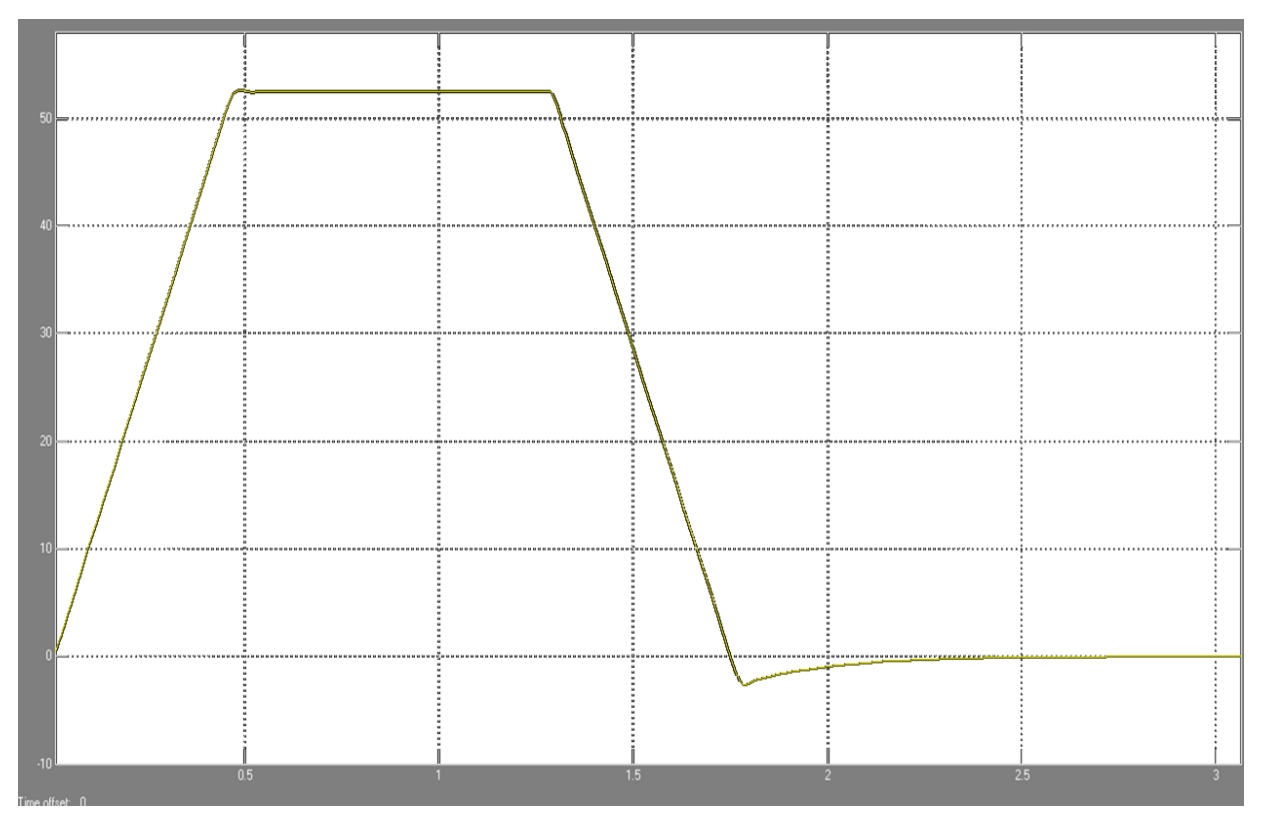

Рисунок 3.3 – Скорость вала двигателя

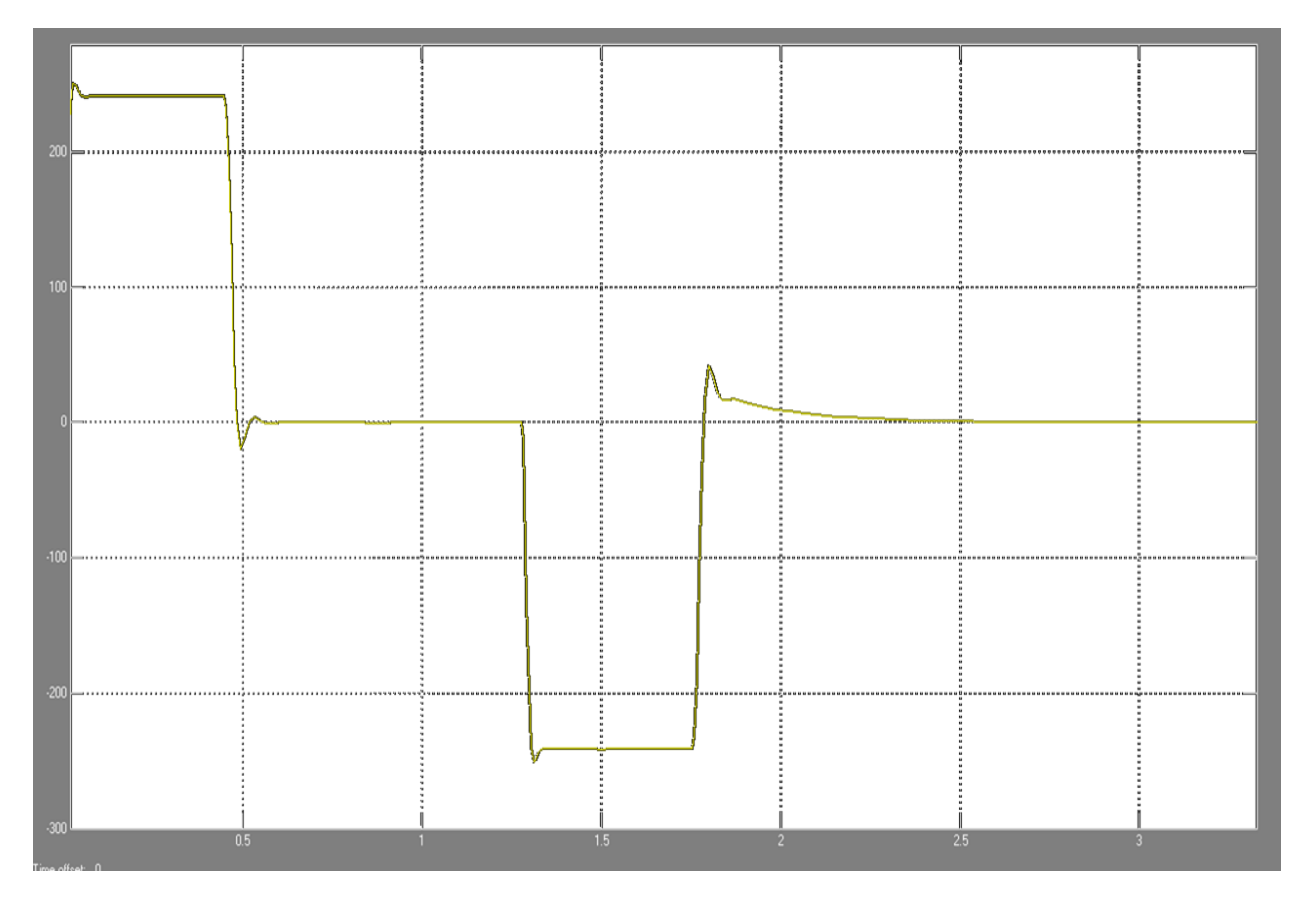

Рисунок 3.4 – Ток двигателя

По графику переходного процесса (Рисунок 3.2) определим время переходного процесса и перерегулирование.

Перерегулирование определяется по формуле:

$$
\sigma = \frac{y_{\text{max}} - y(\infty)}{y(\infty)} \cdot 100\%,\tag{3.1}
$$

По графику переходного процесса (Рисунок 3.2) определяем: установившееся значение  $-$  y( $\infty$ ) = 1, максимум регулируемой величины  $$  $y_{\text{max}} = 1,0095$ .

Тогда перерегулирование равно:

$$
\sigma = \frac{1,0095 - 1}{1} \cdot 100\% = 0,95\%
$$

Следовательно, величина перерегулирования удовлетворяет требованию.

Быстродействие системы может быть определено по длительности переходного процесса t<sub>«</sub>, которое определяется как время, протекающее от

момента приложения на вход единичного скачка, до момента, после которого выполняется следующее неравенство:

$$
|y(t) - y(\infty)| \le \Delta y(\infty) = \Delta
$$
\n(3.2)

Под величиной , в данном случае понимается доля входного воздействия, принимаемая равной  $\Delta = 5\%$  от величины скачка на входе.

Как видно из переходной характеристики, время переходного процесса составляет, приблизительно  $\rm\,t_{_{\rm I}}\approx 1.49\,$  сек., что также является хорошим показателем.

### **4. АВТОМАТИЗАЦИЯ**

# **4.1 Анализ исходных данных, формирование технических требований к устройству**

С развитием использования различных манипуляторов, как рабочих, так и исследовательских, потребовались поворотные устройства, обеспечивающие изменение не только азимутального угла направления манипулятораы, но и угла её элевации. Это обусловлено спецификой прохождения спутника–ретранслятора над теми или иными широтами земной поверхности. Поворотное устройство должно постоянно корректировать направление манипулятора, установленных на нём, в зависимости от положения спутника на небосклоне. Осуществлять эту операцию, управляя поворотным устройством вручную довольно сложно и не эффективно, поэтому в настоящее время она автоматизируется с помощью ЭВМ. Ввиду всего вышеизложенного становится ясно, что для управления таким поворотным устройством необходима система, позволяющая эффективно управлять всеми необходимыми функциями, обеспечивающими комфортную работу оператора радиостанции в эфире.

Для автоматизации в работе будет использоваться одно из самых дешевых и в тоже время надежных промышленных поворотных устройств для манипулятора ОПУ02.

### **4.2 Схемотехнический анализ проектируемого средства.**

# **4.2.1 Выбор стандарта для передачи электрических характеристик. Сравнительный анализ RS-235 и RS-485**

RS-485 рекомендованный стандарт электрических характеристик генераторов и приемников для использования в балансных многоточечных системах.

RS-485 (RecommendedStandard 485 или EIA/TIA-485-A) рекомендованный стандарт передачи данных по двухпроводному полудуплексному многоточечному последовательному симметричному каналу связи. Совместная разработка ассоциаций: ElectronicIndustriesAlliance (EIA) и TelecommunicationsIndustryAssociation (TIA). Стандарт описывает только физические уровни передачи сигналов (т.е. только 1-й уровень модели взаимосвязи открытых систем OSI). Стандарт не описывает программную модель обмена и протоколы обмена. RS-485 создавался для расширения физических возможностей интерфейса RS232 по передаче двоичных данных.

Так как стандарт, RS-485 описывает только физический уровень процедуры обмена данными, то все проблемы обмена, синхронизации и квитирования, возлагаются на более высокий протокол обмена. Как мы уже говорили, наиболее часто, это стандарт RS-232 или другие верхние протоколы (ModBus , DCON и т.п.).

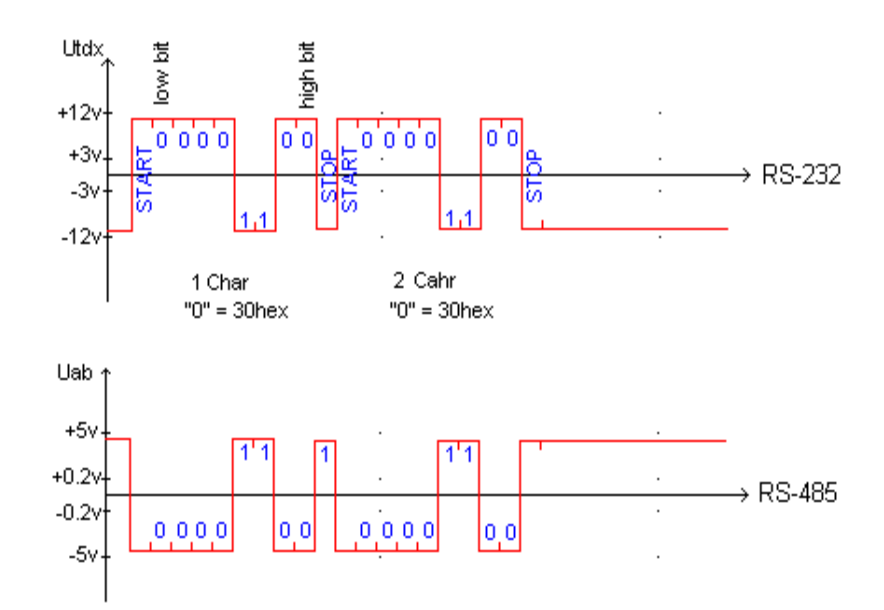

Рисунок 4.1 – Форма сигналов RS-232 и RS-485 при передаче двух символов «0» и «0».

Как видно из рис.4.1 происходит простое преобразование уровней сигнала по напряжению.

Хотя форма сигналов одинаковая у выше указанных стандартов, но способ их формирования и мощность сигналов различны.

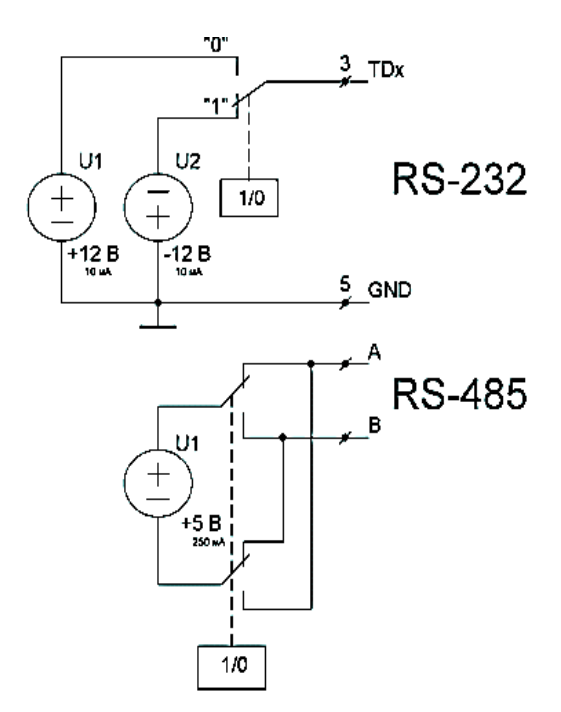

Рисунок 4.2 - Формирование сигналов RS-485 и RS-232

Преобразование уровней сигналов и новый способ их формирования позволил решить ряд проблем, которые в своё время не были учтены при создании стандарта RS-232.

Сам RS-485 выполняет только следующие действия:

- 1) Преобразует входящую последовательность «1» и «0» в дифференциальный сигнал.
- 2) Передает дифференциальный сигнал в симметричную линию связи.
- 3) Подключает или отключает передатчик драйвера по сигналу высшего протокола.
- 4) Принимает дифференциальный сигнал с линии связи.

Если подключить осциллограф к контактам А-В (RS-485) и контактам GND-TDx(RS-232), то вы не увидите разницы в форме сигналов, передаваемых в линиях связи. На самом деле, форма сигнала RS-485 полностью повторяет форму сигнала RS-232, за исключением инверсии (в RS-232 логическая единица передается напряжением -12 В, а в RS-485 +5 В).

**Преимущества физического сигнала RS-485 перед сигналом RS-232:**

- 1) Используется однополярный источник питания +5В, который используется для питания большинства электронных приборов и микросхем. Это упрощает конструкцию и облегчает согласование устройств.
- 2) Мощность сигнала передатчика RS-485 в 10 раз превосходит мощность сигнала передатчика RS-232. Это позволяет подключать к одному передатчику RS-485 до 32 приёмников и таким образом вести широковещательную передачу данных.
- 3) Использование симметричных сигналов, у которой имеется гальваническая развязка с нулевым потенциалом питающей сети. В результате исключено попадание помехи по нулевому проводу питания (как в RS-232). Учитывая возможность работы передатчика на низкоомную нагрузку, становится возможным использовать эффект подавления синфазных помех с помощью свойств «витой пары». Это существенно увеличивает дальность связи. Кроме этого появляется возможность «горячего» подключения прибора к линии связи (хотя это не предусмотрено стандартом RS-485). Заметим, что в RS-232 «горячее» подключение прибора обычно приводит к выходу из строя СОМ порта компьютера.

Наиболее подходящий по параметрам к проектируемой системе интерфейс RS-485.

### **4.2.2 Разработка структурной схемы системы управления**

Как правило, система состоит из двух частей:

1) поворотное устройство, позволяющее производить позиционирование по азимутальному углу и углу элевации, содержащее в своём составе необходимые механические узлы и детали, а также электрические, электромеханические и электронные узлы, осуществляющие привод механических частей, их контроль и управление режимами работы;

2) контроллер управления поворотным устройством, позволяющий осуществлять управление углами поворотного устройства как вручную, так и с помощью ЭВМ.

Поворотное устройство располагается непосредственно в манипуляторе, т.е. вдали от места оператора, а контроллер поворотного устройства всегда расположен на рабочем месте оператора, в месте, обеспечивающем удобный доступ к органам его управления.

Соединение между поворотным устройством и контроллером управления осуществляется посредством кабеля, содержащим достаточное количество жил для обеспечения управления и питания всех необходимых узлов и систем поворотного устройства. При традиционном управлении поворотным устройством, как правило, приходится использовать кабели управления с количеством жил 6 и более, поскольку все необходимые для управления сигналы передаются непосредственно к блоку управления, находящемуся на столе оператора, а линии, производящие управление приводами поворотного устройства, наоборот уходят от блока управления к поворотному устройству.

В системе управления передача данных от поворотного устройства его состоянии и текущих углах азимута и элевации, а также управляющие команды от контроллера управления к поворотному устройству будет осуществляется с помощью интерфейса RS485, требующего для обмена данными одну двухпроводную линию.

Питание к поворотному устройству будет передаваться ещё по двум жилам кабеля управления. В результате для управления поворотным устройством в данной системе будет использоваться кабель, содержащий четыре жилы.

Интерфейс RS485 предназначен для организации последовательного канала для связи между несколькими устройствами по одной двухпроводной

линии связи с волновым сопротивлением 120 Ом и скоростью передачи данных в несколько десятков мегабит в секунду. В зависимости от скорости передачи данных длина кабеля может достигать 1200 метров. Все устройства, использующие RS485, подключаются к линии передачи данных параллельно и производят обмен данными друг с другом в полудуплексном режиме. Таким образом, для обеспечения контроля и управления посредством интерфейса RS485 на поворотном устройстве устанавливаются два блока, каждый из которых осуществляет контроль угла и управление приводом механизма, осуществляющего изменение соответствующего угла направления манипулятора.

Таким образом, непосредственно на поворотном устройстве устанавливаются блок управления осью азимута и блок управления осью элевации.

На рис.2.3 показана структурная схема системы управления поворотным устройством поясняющая принцип её организации.

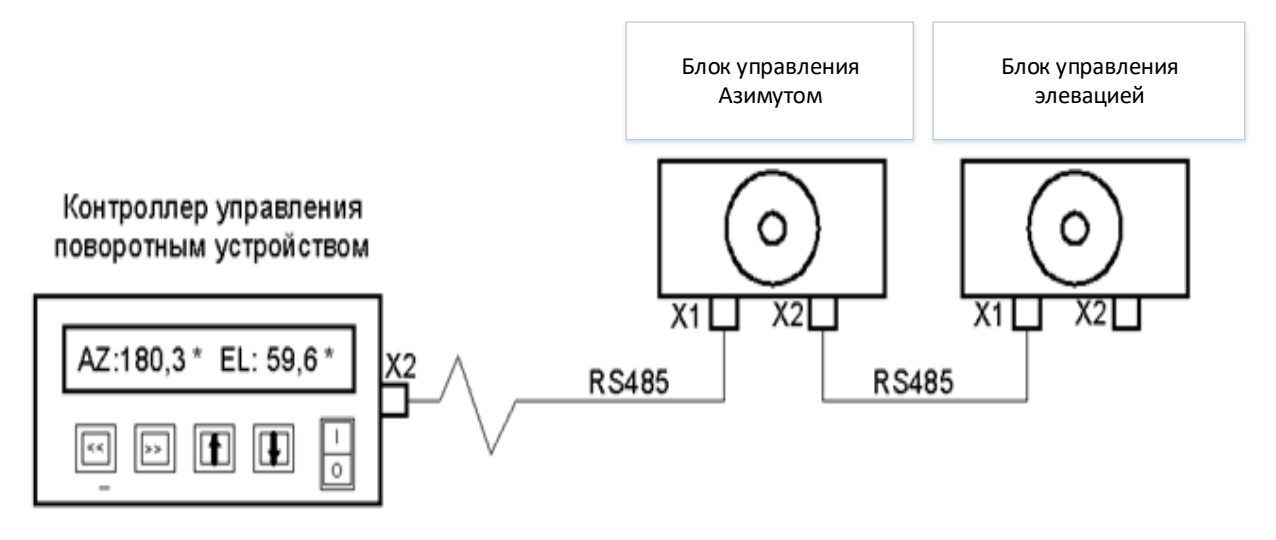

Рисунок 4.3 - Структурная схема системы управления поворотным устройством.

#### **4.3 Конструкция блоков управления осями**

Блоки управления осью азимута и осью элевации поворотного устройства соединены с кабелем управления и производят обмен данными, а также получают питание от контроллера управления поворотным устройством, располагающимся непосредственно на рабочем месте оператора. Для универсальности конструкции блоки контроля осями являются идентичными конструкциями, работающими в режиме, соответствующем управляемой оси поворотного устройства. Принципиальная схема блока управления одной из осей поворотного устройства изображена на чертеже, приложение 4, перечень элементов приложение 1.

В качестве датчика угла поворота оси в блоке использован магнитный угловой энкодер AS5040 [1], обозначенный на принципиальной схеме как  $DD<sub>3</sub>$ .

Энкодер представляет собой микросхему с интегрированным массивом элементов Холла, размещённым на кристалле вдоль окружности диаметром 2,2 мм и схемой цифровой обработки сигналов. Датчик оценивает магнитное поле магнита и выдаёт информацию о 1024 положениях магнита в абсолютных величинах по последовательному интерфейсу. Таким образом, учитывая, что окружность содержит 360 градусов, минимальный измеряемый угол составит примерно 0,35 градуса. Размеры корпуса микросхемы составляют 5,3 х 6,2 мм, небольшой поворотный магнит размещается непосредственно над микросхемой, на расстоянии 1-2 мм над поверхностью её корпуса. Ввиду того, что определение угла магнита относительно микросхемы происходит практически без механического контакта, такая конструкция имеет повышенную надёжность и устойчивость к посторонним помехам.

Контроллер управления положением по интерфейсу RS485 посылает команды к блокам управления осями азимута и элевации поворотного устройства. Каждый блок настраивается на работу либо в режиме контроля азимута, либо в режиме контроля элевации поворотного устройства. Для

каждого режима предусмотрены собственные наборы команд, позволяющие считывать данные об угле и управлять приводами соответствующих осей. Принимая команду, блок определяет - принадлежит ли команда его набору или нет, и если принадлежит, выполняет действия, соответствующие команде и посылает ответ контроллеру управления положением манипулятора о производимых действиях, если принятая команда блоку неизвестна, он её игнорирует.

Считывание данных из энкодера DD<sub>3</sub> производит микроконтроллер DD1, данные отправляются по RS485 к контроллеру управления, который принимает данные для обработки. Для организации передачи данных по интерфейсу RS485 в блоке управления одной из осей использован 5 вольтовый малопотребляющий приемопередатчик ADM485 [2], обозначенный на принципиальной схеме DD2. Его подключение к микроконтроллеру осуществляется тремя линиями: к выводам RO и DI, через токоограничивающие резисторы  $R_3$  и  $R_4$ , подключены выводы микроконтроллера, по которым производится передача и приём данных. В конструкции используется скорость передачи данных по интерфейсу RS485 равная 19200 бод. Переключение режимов «приём» и «передача» приёмопередатчика  $DD_2$  осуществляется отдельным выводом микроконтроллера, подключенным к контактам RE и DE приёмопередатчика RS485.

Выводы приёмопередатчика A и В для линии передачи данных выведены на группы контактов  $X_1$  и  $X_2$ , предназначенные для подключения блока контроля и управления одной из осей к линии передачи данных по RS485, а также получения питания. Группы контактов  $X_1$  и  $X_2$  дублируют друг друга. Это сделано для возможности подключения блока между двумя устройствами в линию RS485 и линию питания. Если к Х1 подключена линия от контроллера управления поворотным устройством, к Х2 подключается следующий за ним блок управления одной из осей поворотного устройства. Таким образом, все блоки оказываются подключенными к линии RS485 и

линии питания параллельно. Поскольку питание поворотного устройства производится по тому же кабелю, что и передача данных, напряжение питания и мощность источника питания для системы управления поворотным устройством выбирают согласно значению общего потребления двигателей поворотного устройства и потребления системы управления устройством. Для питания блока контроля одной из осей используется микросхема DA1 (LM317) [3], включенная в режиме стабилизатора с выходным напряжением +5В.

Исходя из параметров стабилизатора DA1, напряжение, которым возможно производить питание схемы блока, варьируется от 8 до 37 вольт постоянного тока. Таким образом, напряжение питания двигателей поворотного устройства должно находиться в этих же пределах. Для использования двигателей с большим напряжением питания или двигателей переменного тока, следует предусмотреть для питания блока управления одной из осей соответствующие преобразователи, обеспечивающие требуемые для устройства управления параметры электропитания.

## **4.4 Схема реверсивного управления электродвигателем постоянного тока**

В рассматриваемой конструкции будем использовать поворотное устройство с электродвигателями, рассчитанными на напряжение питания 24В постоянного тока.

В цепь сброса MCLR включена микросхема-супервизор сброса микроконтроллера DD4, обеспечивающая сброс микросхемы DD1 при понижении питания последней до 4,65 В. Перемычка JP1, на контактах группы  $X_7$ , необходима для возможности внутрисхемного программирования микроконтроллера. При программировании её нужно удалить с контактов, после программирования установить на место. Группа контактов  $X_3$ предназначена для выбора режима работы блока управления осью

поворотного устройства. При установке перемычки между контактами 1 и 3 блок работает в режиме контроля и управления осью азимута поворотного устройства, а при установлении перемычки между контактами 2 и 3 блок переходит в режим обслуживания оси элевации поворотного устройства. К контактам группы  $X_6$  подключаются обмотки реле, посредством которых производится управление приводными электродвигателями поворотного устройства. Управление обмотками осуществляется с помощью транзисторов  $VT_1$  и  $VT_2$ , управляемых в свою очередь от выводов микроконтроллера DD<sub>1</sub>. При необходимости вращения электродвигателя в ту или иную сторону производится включение одного из реле, отвечающего за вращение двигателя в определённую сторону. При необходимости отключения двигателя оба реле отключаются. Схема реверсивного подключения электродвигателя постоянного тока к цепи питания с помощью двух реле приведена на рисунке 3.1.

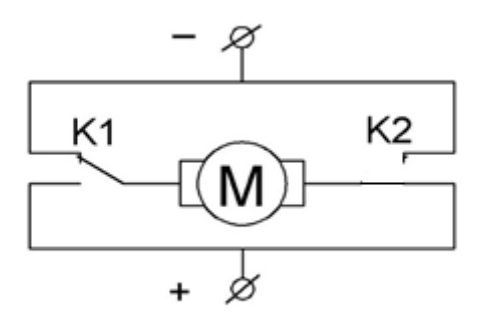

Рисунок 4.4 **-** Принципиальная схема реверсивного управления электродвигателем постоянного тока

В блоке управления осью предусмотрена возможность выбора напряжения питания обмоток реле.

Благодаря этой возможности для управления электродвигателями поворотного устройства возможно применение реле, имеющих напряжение переключения контактов, равное 5В постоянного тока, либо имеющих напряжение переключения, равное напряжению источника, питающего блок управления осью.

В рассматриваемом устройстве применяется источник с выходным напряжением 24В, поэтому для управления электродвигателями используются реле с напряжением переключения контактов равное 24В. Для выбора напряжения управления обмотками реле предназначена группа контактов  $X_4$ .

При установке перемычки между контактами 1 и 2 напряжение управления обмотками реле составит 24В, а при установлении перемычки между контактами 1 и 3 напряжение составит 5В постоянного тока. Поскольку в рассматриваемой системе применяется источник питания с выходным напряжением 24В и для управления электродвигателями используются реле с напряжением переключения контактов 24В, перемычка установлена между контактами 1 и 2. Для программирования микроконтроллера  $DD_1$  предназначается группа контактов  $X_5$ , к которой подключается программатор.

## **4.5 Конструкция контроллера управления поворотным устройством**

Контроллер управления поворотным устройством реализован на микроконтроллере PIC18F452-I/P [7], обозначенном на принципиальной схеме контроллера DD1. Принципиальная электрическая схема контроллера управления поворотным устройством изображена в приложении 6, перечень элементов, приложение 1.

Информация о положении и состоянии поворотного устройства выводится на жидкокристаллический двухстрочный знакосинтезирующий дисплей HG1, подключенный к микроконтроллеру по семипроводной схеме управления. Потенциометром  $R_6$  производится регулировка контрастности изображения на дисплее. Резистор  $R_{37}$  токоограничивающий предназначен для снижения токопотребления устройства за счёт снижения яркости

свечения подсветки дисплея. При необходимости возможно изменение яркости свечения подсветки путём изменения номинала резистора.

Управление поворотным устройством возможно в двух режимах: ручном и автоматическом. Переключение между режимами производится с помощью тумблера S<sub>1</sub>. Находясь в разомкнутом состоянии, тумблер включает ручной режим управления, а в замкнутом - автоматический режим управления поворотным устройством. В ручном режиме оператор радиостанции производит управление поворотным устройством посредством кнопок  $SB_1 - SB_4$ . При нажатии оператора на одну из кнопок управления микроконтроллер формирует команду для поворотного устройства и передаёт её через каналы мультиплексора  $DD_2$  к приёмопередатчику RS485, который, преобразуя полученный пакет, передаёт его по двухпроводной линии к поворотному устройству. Приняв пакет и выполнив команду, блок управления осью, которому предназначался пакет с командой, возвращает ответ контроллеру управления поворотным устройством по линии интерфейса через приёмопередатчик RS485 и каналы мультиплексора к микроконтроллеру. Приняв пакет с ответом, микроконтроллер анализирует его и выводит на дисплей соответствующую информацию о состоянии и текущем угле поворотного устройства.

Кнопки «R» - right и «L» - left осуществляют вращение поворотного устройства вокруг оси азимута: по часовой стрелке - «R», и против часовой стрелки - «L». Кнопки «U» - up и «D» - down осуществляют изменение угла элевации поворотного устройства: «U» - увеличение угла, т.е. производится подъём манипулятораы, «D» - уменьшение угла, т.е. производится опускание манипулятораы. При ручном управлении в программе контроллера предусмотрены ограничения вращения по оси азимута и элевации, устанавливаемые через меню контроллера управления поворотным устройством. Во избежание перекрута кабеля устанавливается максимальный возможный угол перекрута по оси азимута в обе стороны после прохождения точки с нулевым значением азимута. После достижения максимального

значения перекрута контроллер управления останавливает вращение поворотного устройства в соответствующем направлении.

Для ограничения угла подъёма манипулятораы вращение по оси элевации также прекращается при достижении соответствующего угла подъёма манипулятораы. Угол опускания манипулятораы ограничивается нулевым значением угла элевации, при достижении которого опускание манипулятораы прекращается.

Для индикации момента перекрута поворотного устройства по оси азимута и при достижении максимального угла элевации предусмотрены светодиоды HL<sup>1</sup> и HL2, управляемые микроконтроллером посредством транзисторов VT2 и VT3. При перекруте по оси азимута зажигается светодиод HL2, при достижении максимального угла элевации зажигается светодиод HL1.

Кнопками  $SB_5$ ,  $SB_6$  осуществляется управление меню контроллера поворотного устройства. Кнопка «MENU/OK» осуществляет вход в меню настроек контроллера и подтверждение выбранного режима или установленного в соответствующем меню значения параметра. Кнопка «ESC» осуществляет выход из меню настроек контроллера управления.

В автоматическом режиме управление поворотным устройством осуществляется через контроллер управления посредством персонального компьютера. Контроллер подключается к компьютеру через COM-порт и обменивается данными с программным обеспечением.

Для осуществления автоматического слежения поворотного устройства за радиоспутниками Земли, а также за Луной используется известная программа Себастьяна СтоффаOrbitron [8]. Контроллер управления поворотным устройством в автоматическом режиме работает именно с этой программой и драйвером для передачи данных WiSPDDE [9]. Скорость передачи данных составляет 19200 бод. Микроконтроллер  $DD_1$  через драйвер COM-порта  $DD_4$  и каналы мультиплексора  $DD_2$ , переключенные на работу с микросхемой DD<sup>4</sup> посредством входов управления мультиплексора А и В,

подключенных к управляющим выводам микроконтроллера DD1, поддерживает связь с программным обеспечением Orbitron и, получив текущие показания угла азимута и элевации от программы, переключает каналы мультиплексора для установления связи с поворотным устройством по RS485.

Микроконтроллер считывает текущие значения углов поворотного устройства, сравнивает их со значениями углов, принятых посредством COM-порта от программы Orbitron, и принимает решение о необходимости вращения поворотного устройства по или против часовой стрелки для установки указанных в пакете, принятом от программного обеспечения, углов азимута и элевации. Затем формируются и передаются соответствующие команды управления для блоков управления осями, и производится вращение поворотного устройства до достижения необходимого значения углов. Для плавного ведения поворотного устройства за спутником в контроллере управления поворотным устройством предусмотрены шаговые режимы подстройки углов азимута и элевации, настраиваемые через меню контроллера управления. При необходимости подстроить углы на небольшие значения контроллер выполняет подстройку угла в шаговом режиме, выполняя шаг по заданным параметрам. Продолжительность шага определяет время работы электропривода поворотного устройства для осуществления поворота оси на заданную величину шага и устанавливается в меню контроллера. Для каждой конкретной конструкции поворотного устройства величина шага определяется экспериментально. Для перехода поворотного устройства в шаговый режим в контроллере управления предусмотрено меню настройки зоны перехода поворотного устройства в шаговый режим, при достижении которой подстройка угла азимута или элевации происходит только в шаговом режиме.

В конструкции контроллера управления предусмотрена возможность использования в качестве интерфейсов связи с персональным компьютером

таких шин как USB и Bluetooth. Для этого соответствующие каналы мультиплексора DD<sub>2</sub> выведены через токоограничивающие резисторы на контактные группы  $X_4$  и  $X_5$ , к которым возможно подключить соответствующие переходники RS232 – USB или RS232 – Bluetooth. Выбор интерфейса для связи с персональным компьютером осуществляется в меню контроллера управления. При этом обмен данными через драйвер COMпорта DD<sup>4</sup> прекращается, и производится обмен через выбранный интерфейсный порт, подключенный к контактным группам  $X_4$  или  $X_5$ . В меню контроллера группа X<sup>4</sup> соответствует подключению через переходник  $RS232 - USB$ , а группа  $X_5$  соответствует подключению через переходник RS232 – Bluetooth. Контактная группа  $X_6$  предназначена для внутрисхемного программирования контроллера управления поворотным устройством.

С помощью реле  $K_1$ , управляемого микроконтроллером DD<sub>1</sub> с помощью транзистора VT<sub>1</sub>, производится включение питания поворотного устройства. В момент включения питания контроллер инициализируется и включает питание поворотного устройства. Затем он проверяет наличие связи по интерфейсу RS485 с поворотным устройством и при наличии связи с блоками начинает выполнение программы управления. При отсутствии связи с одним или обоими блоками управления осями, контроллер прекращает выполнение программы до возобновления связи с обоими блоками управления осью и выводит соответствующие сообщения на дисплей.

В процессе управления поворотным устройством контроллер управления также проверяет наличие связи по RS485 с блоками управления осями поворотного устройства, и при её отсутствии хотя бы с одним из блоков контроллер выключает питание поворотного устройства с помощью реле К1 на время, достаточное для сброса контроллеров управления осями. При этом поворотное устройство останавливается и, получив питание от контроллера, переходит в режим ожидания команды управления. При нарушенной линии передачи данных RS485, поломке контроллера управления или блоков управления осями дальнейшее управление

поворотным устройством невозможно. Не принимая никаких команд, блоки управления осями блокируют вращение поворотного устройства.

Для питания схемы контроллера управления поворотного устройства используется микросхема DA<sub>1</sub>, включенная в режиме стабилизатора напряжения с выходным напряжением 5 В постоянного тока. Группа контактов  $X_1$  предназначена для подключения источника питания, напряжение которого может находиться в пределах от 8 до 37 В постоянного тока. Следует учитывать, что этот же блок питания будет использоваться и для питания систем поворотного устройства, подключенного к контроллеру управления через разъём на корпусе поворотного устройства и группу контактов  $X_2$ , на которую выведены линии передачи данных с приёмопередатчика DD<sub>3</sub> и линии питания поворотного устройства через контакт реле К1. Поэтому следует выбирать источник питания, мощность которого будет соответствовать потреблению контроллера управления и поворотного устройства.

На жидкокристаллический дисплей контроллера выводится информация о текущих углах и состоянии поворотного устройства. В ручном режиме в верхней строчке дисплея отображается информация о текущих углах.

#### **4.6 Выбор элементов системы управления**

#### **4.6.1 Выбор элементов схемы блоков управления осями**

Данное устройство эксплуатируется как в закрытом помещении, так и на открытом воздухе, в условиях повышенной влажности и нормальномдавления воздуха. Температура при этом составляет  $\pm 50^{\circ} \pm 10^{\circ}$ С, давление 720-780 мм. р. с., и влажности 80% и более.

В основном в конструкции платы блока управления осью применим радиоэлементы, предназначенные для поверхностного монтажа. Резисторы типоразмера ЧИП1206, конденсаторы  $C_1-C_9$  керамические с типоразмером

корпуса ЧИП1206. Конденсатор  $C_{10}$  танталовый, марки 293D475X9020C2WE3 рассчитанный на 20В.

Микросхема приёмопередатчика марки ADM485ARZ [2] в корпусе SO8 для поверхностного монтажа. Микросхема стабилизатора напряжения питания блока, марки LM317D2T-TR [3] в корпусе D2PAK, предназначенного для поверхностного монтажа. При необходимости возможно применить данную микросхему-стабилизатор и в корпусе ТО220, немного укоротив выводы. От центрального вывода в этом случае придётся избавиться, использовав вместо него основание для охлаждения корпуса микросхемы.

Микросхема  $DD_4$  и транзисторы  $VT_1$  и  $VT_2$  в корпусах для поверхностного монтажа марки SOT23, транзисторы марки BC847A, марка микросхемы-супервизора MAX809LEUR [4]. При необходимости её можно заменить на аналог TPS3809I50DBVR.

Микроконтроллер DD<sup>1</sup> марки PIC16F84A-04/P [5] в корпусе DIP. Кварцевый резонатор на частоту 4 МГц в корпусе HC-49U. Микросхема магнитного энкодераAS5040 [1] в корпусе TSSOP16 для поверхностного монтажа располагается в центре платы.

Магнит марки AS5000-MA6H1 [6]. Он устанавливается непосредственно над корпусом микросхемы, как можно точнее к её центру. Для этого магнит закреплен на валу поворотного узла, выполненного из потенциометра подходящих размеров. Узел крепится над микросхемой на трёх медных стойках высотой 12 мм и диаметром 4 мм, закреплённых в отверстиях платы, расположенных вокруг микросхемы–энкодера с помощью пайки.

Настроенный на управление соответствующей осью поворотного устройства вал поворотного магнита блока управления осью соединяется с соответствующей осью поворотного устройства с помощью соединительной муфты. Плата блока крепится к корпусу поворотного устройства на стойках. В результате при вращении соответствующей оси поворотного устройства

происходит вращение вала с магнитом, и энкодер оценивает угол поворота вала и, соответственно, всего поворотного устройства.

Внутри корпуса поворотного устройства блоки управления осями подключаются друг к другу с помощью четырёхжильного экранированного кабеля, две жилы которого используются для организации линии интерфейса RS485, и две жилы - для организации питания блоков управления, и выводятся на разъём для подключения кабеля управления от контроллера поворотного устройства. Реле, управляющие электродвигателями приводов поворотного устройства, расположены на отдельной плате, установленной внутри поворотного устройства. Диоды  $VD_1$  и  $VD_2$  предназначены для защиты транзисторов  $VT_1$  и  $VT_2$  от выбросов напряжения самоиндукции на обмотках реле. Обмотки реле подключаются к блокам управления осями отрезками провода МГТФ 1 х 0,5.

## **4.6.2 Выбор элементов схемы контроллера управления поворотным устройством**

Резисторы, кроме  $R_6$  и  $R_{37}$ , типоразмера ЧИП1206 для поверхностного монтажа на печатную плату.

Резистор  $R_{37}$  марки МЛТ 0,25, резистор  $R_6$  марки СП3-19а.

Конденсаторы  $C_{14}$  и  $C_{16}$  марки К50-35 на напряжение 50В, остальные конденсаторы керамические с типоразмером корпуса ЧИП1206.

Микроконтроллер DD<sup>1</sup> марки PIC18F452-I/P [7] в корпусе DIP, микросхема мультиплексора  $DD_2$  марки К561КП1 в корпусе DIP, её возможно заменить аналогом CD4052, микросхема приёмопередатчика RS485 DD<sup>3</sup> марки ADM485ANZ [2] в корпусе DIP, микросхема драйвера COM-порта DD<sup>4</sup> марки MAX232AEPE [10] в корпусе DIP.

Стабилизатор напряжения  $DA_1$  марки LM317D2T-TR [3] в корпусе D2PAK, предназначенном для поверхностного монтажа. При необходимости возможно применить данную микросхему-стабилизатор и в корпусе ТО220,

немного укоротив выводы. От центрального вывода в этом случае придётся избавиться, использовав вместо него основание для охлаждения корпуса микросхемы.

Индикатор  $HG_1$  жидкокристаллический двухстрочный знакосинтезирующий марки DV1602 [11] или аналогичный, транзисторы VT1 – VT3 марки BC847A в корпусах для поверхностного монтажа марки SOT23. Диод VD1 марки 1N4148 устанавливается непосредственно на выводах обмотки реле.

Кварцевый резонатор на частоту 10 МГц в корпусе HC-49U. Реле К1 выбирается с подходящим током контактов и напряжением обмотки, соответствующим напряжению блока питания. В данной конструкции применено реле марки Finder 44.62s. с напряжением обмотки 24В постоянного тока.

Светодиоды  $HL_1$  и  $HL_2$  марки 204RD.

Кнопки управления  $SB_1-SB_6$  марки PB-02R-G. Тумблер  $S_1$  марки MTS102. Плата контроллера управления установлена внутри корпуса контроллера на четырёх стойках высотой 10 мм. В конструкции контроллера управления плата контроллера устанавливается на корпус блока питания системы управления, также расположенного внутри корпуса.

#### **4.7 Выбор типа печатной платы**

Все печатные схемы по конструкции подразделяют на однослойные и многослойные. Однослойные печатные платы всегда имеют один изоляционный слой, на который наноситься печатный проводник. Если он расположен на одной стороне изоляционного основания, то такая плата называется односторонней, если на двух сторонах изоляционного основания, то плата называется двухсторонней.

Многослойная печатная плато состоит из нескольких печатных слоев изолированных склеивающимися прокладками. Многослойная печатная

плата имеет соединение между проводниками, расположенными в различных слоях или открытый доступ к отдельным участкам проводников внутренних слоев для припайки к ним радиоэлементы.

Процесс изготовления изоляции печатной платы с печатным монтажом состоит из двух основных операций:

а) создание изображений печатных проводников:

1) копирование изображения с негатива на светочувствительный слой;

2) печатание изображение защитной краской через сетчатый трафарет или с помощью офсетной формы.

б) создание токопроводящего слоя на изоляционном основании.

Самое большое распространение получили три метода токопроводящего слоя. Химический, при котором производиться вытравливание незащищенных участков фольги, предварительно наклеенной на диэлектрик. Электрохимический, при котором методом химического осаждения создается слой металла толщиной 1 – 2 мкм, который затем наращивается гальваническим способом до нужной толщины. При этом методе одновременно с проводниками металлизируются стенки отверстий, которые можно использовать как перемычки для соединения проводников расположенных на различных сторонах платы. Комбинированный метод. Сущность его состоит в том, что сочетаются химический и электрохимический метод. При использовании комбинированного метода проводники получаются травлением фольги и металлизируются отверстия электрохимическим методом. Метол, нанесенный на стенки отверстия, должен быть соединен с контактной площадкой по всему периметру отверстия. При установке объемных проводников и выводов элементов металлизированные монтажные отверстия обеспечивают надежные впаянные контакты. В этом случае припой затекает в отверстие и контактирует не только с частью вывода, но и со стенкой отверстия и той частью вывода, которая расположена в нем. Использование не металлизированных отверстий приводит к меньшей надежности пайки. В данное время для изготовления печатных плат применяют химический и комбинированный метод. Химический метод обеспечивает большую производительность при этом не может быть получена высокая плотность монтажа, кроме того, он не может обеспечить высокую надежность пайки. Платы, изготовленные этим способом, уступают платам, изготовленным электрохимическим способом.

Электрохимический способ можно использовать как для одностороннего и для двухстороннего монтажа. В данном случае для схемы повышающего преобразователя напряжения целесообразно использовать электрохимический способ получения плат при одностороннем монтаже. Использование одностороннего монтажа объясняется тем, что схема не сложна и все дорожки можно расположить на одной стороне платы. Тем более что односторонняя плата уменьшает стоимость конструкции, значительно упрощает ее изготовление и ремонт.

Для изготовления элементов системы: блоков управления осями и контроллера выбираем плату с двусторонним монтажом.

### **4.8 Выбор способа установки элементов на печатную плату**

Печатную плату с установленными на ней радиоэлементами называют печатным узлом.

Если радиоэлементы имеют штыревые выводы, то их устанавливают в отверстие печатной платы и запаивают. Если корпус радиоэлементов имеет планарные выводы, то их припаивают к соответствующим площадкам внахлест.

Радиоэлементы со штыревыми выводами нужно устанавливать на плату, с одной стороны. Для платы с односторонней фольгой – на стороне, где нет фольги. Это обеспечивает возможность высокопроизводительных процессов пайки, например, пайку «волной».

При размещении радиоэлементов на печатной плате необходимо учитывать следующее:

а) полупроводниковые приборы и микросхемы не следует располагать близко к элементам, выделяющим большое количество теплоты, а также к источникам сильных магнитных полей (постоянным магнитам, трансформаторам и др.).

б) должна быть предусмотрена возможность конвекции воздуха в зоне расположения элементов, выделяющих большое количество теплоты.

в) должна быть предусмотрена возможность легкого доступа к элементам, которые подбирают при регулировании схемы.

При выборе межцентрового расстояния L, высоты H и других размеров следует

учитывать, что для всех типов радиоэлементов ограничено минимальное расстояние от корпуса элемента, на котором можно производить подгибку вывода, и минимальное расстояние от корпуса до места приложении паяльника при пайке.

Элементы, установленные по типу Iа (рисунке 4.5) могут работать в более жестких условиях чем элементы, установленные по типу IIа (рисунке 4.6) и IIIа (рисунке 4.7)

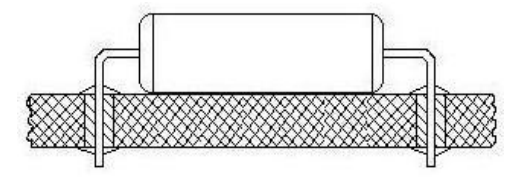

Рисунок 4.5 - Установка элементов по типу Iа

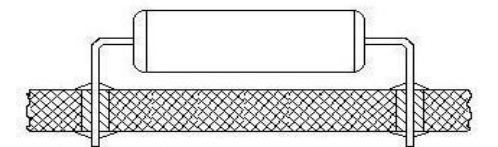

Рисунок 4.6 - установка элементов по типу IIа

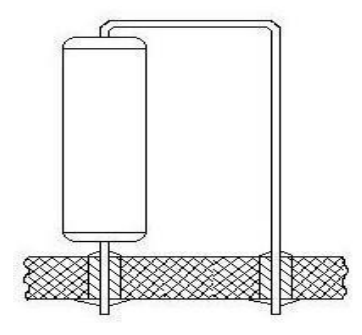

Рисунок 4.7 - Установка элементов по типу IIIа

В зависимости от конструкции конкретного типа элемента и характера механических воздействий, действующих при эксплуатации (частота и амплитуда вибрации, значение и длительность ударных перегрузок и др.), ряд элементов нельзя закреплять только пайкой за выводы – их нужно крепить дополнительно за корпус.

Крепление за корпус в зависимости от конструкции и массы элемента можно производить приклейкой к плате специальными мастиками или клеями, прилакировкой в процессе влагозащиты печатного узла, заливкой компаундом, привязкой нитками или проволокой, с помощью скоб, держателей и другими методами.

Радиоэлементы должны располагаться на печатной плате так, чтобы осевые линии их корпусов были параллельны или перпендикулярны друг другу.

Это обеспечит при необходимости возможность применения специальных машин для автоматической установки и пайки радиоэлементов на печатной плате. При большом количестве микросхем в однотипных корпусах их следует располагать правильными рядами. Зазор между корпусами должен быть не менее 1,5 мм (в одном из направлений). Указанный зазор необходим для возможности захвата микросхемы специальными устройствами при автоматической установке.

Элементы имеющие большую массу следует размещать вблизи мест крепления платы и закреплять на шасси аппаратуры. При изготовлении печатных плат устройств управления осями и контроллера установку

элементов будем выполнять по типу Iа. Трансформатор расположим на краю платы, остальные элементы не имеют больших размеров, и их вес не будет влиять на прочность платы.

### **4.9 Выбор материала печатной платы**

Для изготовления печатной платы нам необходимо выбрать следующие материалы: материал для диэлектрического основания печатной платы, материал для печатных проводников и материал для защитного покрытия от воздействия влаги. Сначала мы определим материал для диэлектрического основания печатной платы.

Существует большое разнообразие фольгированных медью слоистых пластиков. Их можно разделить на две группы:

а) на бумажной основе;

б) на основе стеклоткани.

Эти материалы в виде жестких листов формируются из нескольких слоев бумаги или стеклоткани, скрепленных между собой связующим веществом путем горячего прессования. Связующим веществом обычно являются фенольная смола для бумаги или эпоксидная для стеклоткани.

В отдельных случаях могут также применяться полиэфирные, силиконовые смолы или фторопласт. Слоистые пластики покрываются с одной или обеих сторон медной фольгой стандартной толщины. Характеристики готовой печатной платы зависят от конкретного сочетания исходных материалов, а также от технологии, включающей и механическую обработку плат.

В зависимости от основы и пропиточного материала различают несколько типов материалов для диэлектрической основы печатной платы.

Фенольный гетинакс - это бумажная основа, пропитанная фенольной смолой. Гетинаксовые платы предназначены для использования в бытовой аппаратуре, поскольку очень дешевы.

Эпоксидный гетинакс - это материал на такой же бумажной основе, но пропитанный эпоксидной смолой.

Эпоксидный стеклотекстолит - это материал на основе стеклоткани, пропитанный эпоксидной смолой. В этом материале сочетаются высокая механическая прочность и хорошие электрические свойства.

Прочность на изгиб и ударная вязкость печатной платы должны быть достаточно высокими, чтобы плата без повреждений могла быть нагружена установленными на ней элементами с большой массой.

Как правило, слоистые пластики на фенольном, а также эпоксидном гетинаксе не используются в платах с металлизированными отверстиями. В таких платах на стенки отверстий наносится тонкий слой меди. Так как температурный коэффициент расширения меди в 6-12 раз меньше, чем у фенольного гетинакса, имеется определенный риск образования трещин в металлизированном слое на стенках отверстий при термоударе, которому подвергается печатная плата в машине для групповой пайки.

Трещина в металлизированном слое на стенках отверстий резко снижает надежность соединения. В случае применения эпоксидного стеклотекстолита отношение температурных коэффициентов расширения примерно равно трем, и риск образования трещин в отверстиях достаточно мал.

Из сопоставления характеристик оснований (см. дальше) следует, что во всех отношениях (за исключением стоимости) основания из эпоксидного стеклотекстолита превосходят основания из гетинакса.

Печатные платы из эпоксидного стеклотекстолита характеризуются меньшей деформацией, чем печатные платы из фенольного и эпоксидного гетинакса, последние имеют степень деформации в десять раз больше, чем стеклотекстолит.

Некоторые характеристики различных типов слоистых пластиков представлены в таблице 4.1

Таблица 4.1 – Характеристики слоистых пластиков

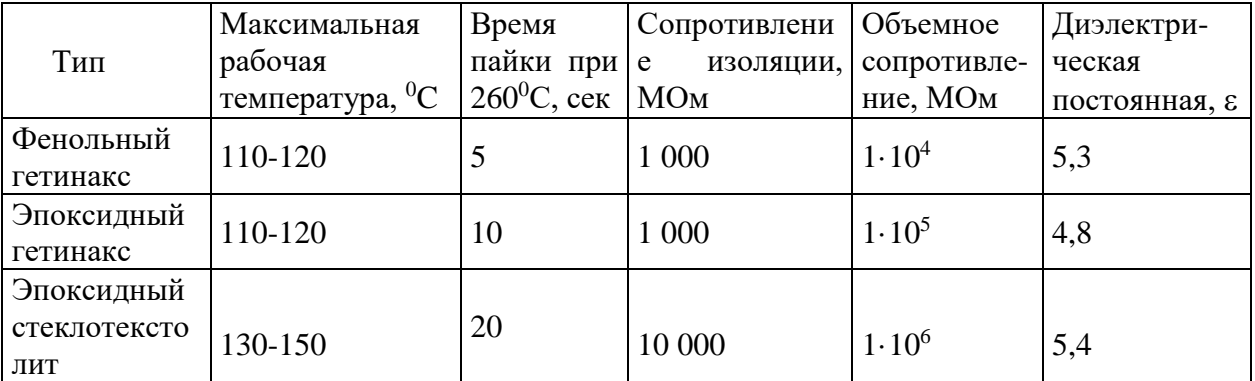

В качестве фольги, используемой для фольгирования диэлектрического основания можно использовать медную, алюминиевую или никелевую фольгу. Однако, алюминиевая фольга уступает медной из-за плохой пайки, а никелевая - из-за высокой стоимости. Поэтому в качестве фольги выбираем медь.

Медная фольга выпускается различной толщины. Стандартные толщины фольги наиболее широкого применения - 17,5; 35; 50; 70; 105 мкм. Во время травления меди по толщине травитель воздействует также на медную фольгу со стороны боковых кромок под фоторезистом, вызывая так называемое подтравливание. Чтобы его уменьшить обычно применяют более тонкую медную фольгу толщиной 35 и 17,5 мкм. Поэтому выбираем медную фольгу толщиной 35 мкм.

Для изготовления блоков системы в качестве материала для печатного узла выбираем фольгированный стеклотекстолит марки СФ-1-35-1,5.

#### **4.10 Топология и компоновка печатной платы**

По схеме электрической принципиальной выбираются все элементы, которые будут установлены на печатной плате.

Блок управления осью поворотного устройства собран на двухсторонней печатной плате размерами 65х57мм и толщиной 1,5мм, топология слоёв которой изображена на рисунках 4.8 и 4.9.

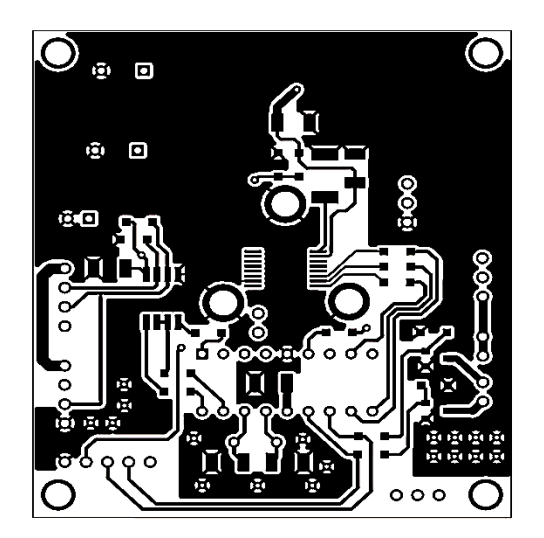

Рисунок 4.8 – Топология печатной платы, сторона ТОР платы блока

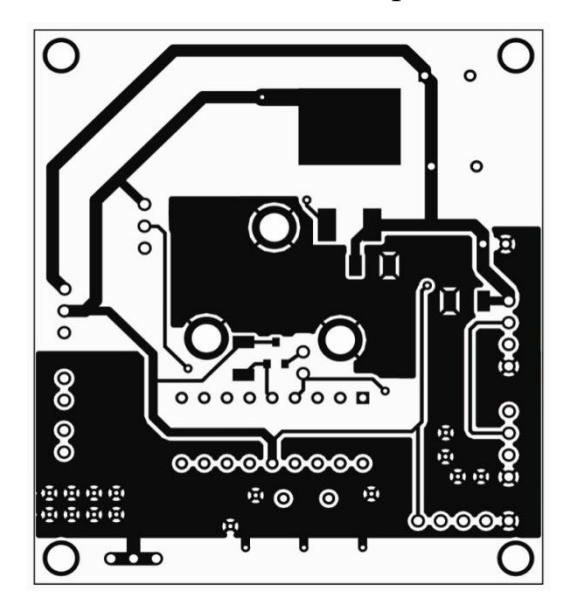

Рисунок 4.9 –Топология печатной платы, сторона ВОТТОМ платы блока

Расположение деталей на плате блока управления осью изображены на рисунках 4.10 и 4.11.

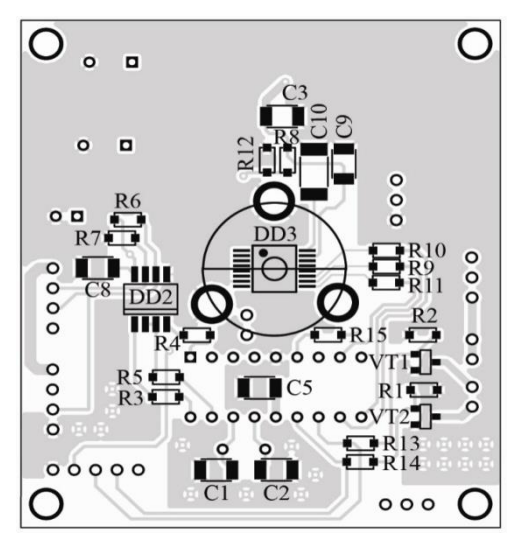

Рисунок 4.10 –Расположение деталей на стороне ТОР платы

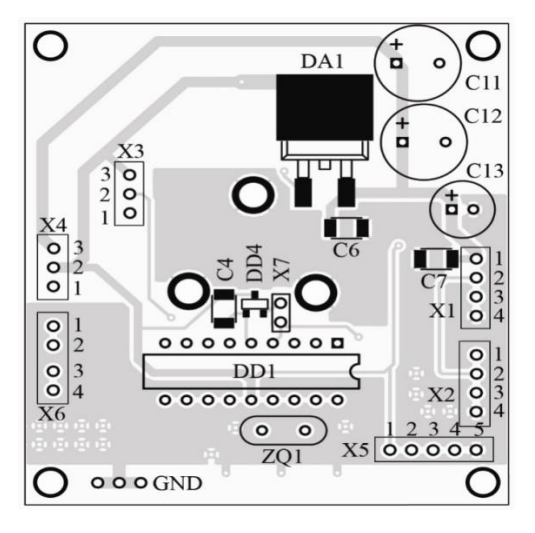

Рисунок 4.11 – Расположение деталей на стороне ВОТТОМ платы

Контроллер управления поворотным устройством собран в пластиковом корпусе размерами 190х140х60 мм на печатной плате размерами 99х73 мм из фольгированного с двух сторон текстолита.

Топология основной платы контроллераприведены на рисунках 4.12 и 4.13.

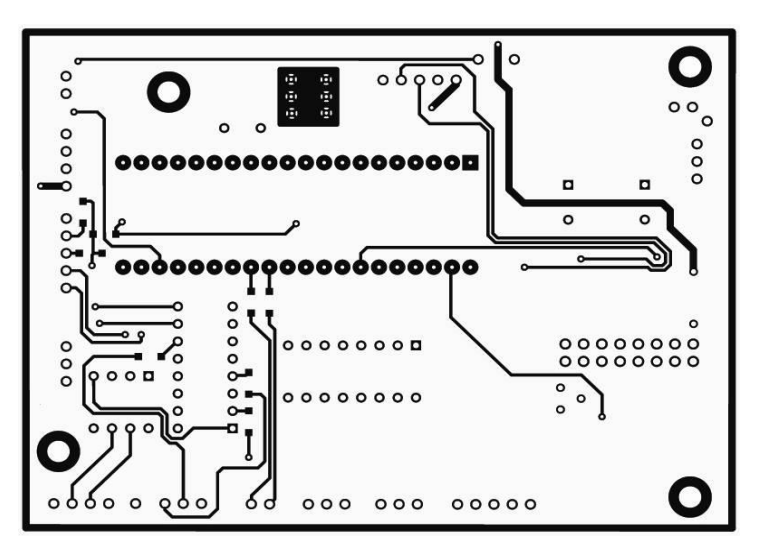

Рисунок 4.12 - Сторона ТОР платы контроллера управления.

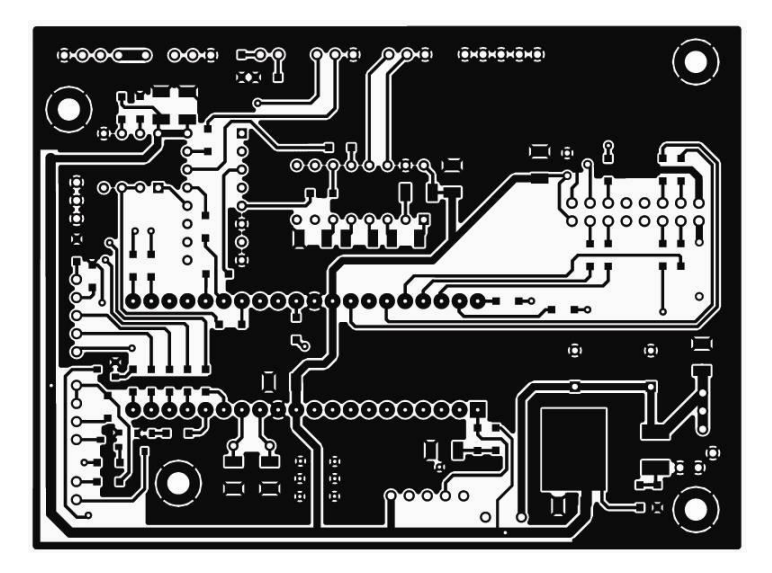

Рисунок 4.13 - Сторона ВОТТОМ платы контроллера управления.

Расположение деталей на плате блока управления поворотным устройством изображены на рисунках 4.14 и 4.15.

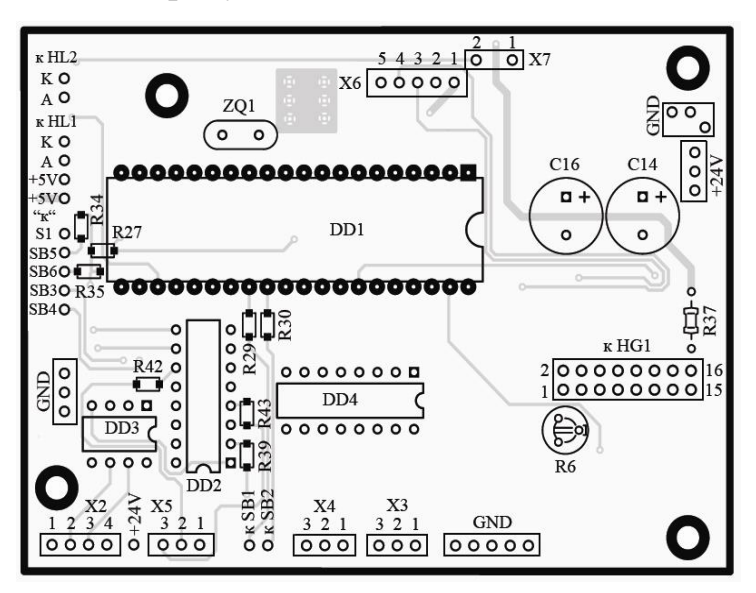

Рисунок 4.14 - Расположение деталей со стороны ТОР платы блока управления поворотным устройством

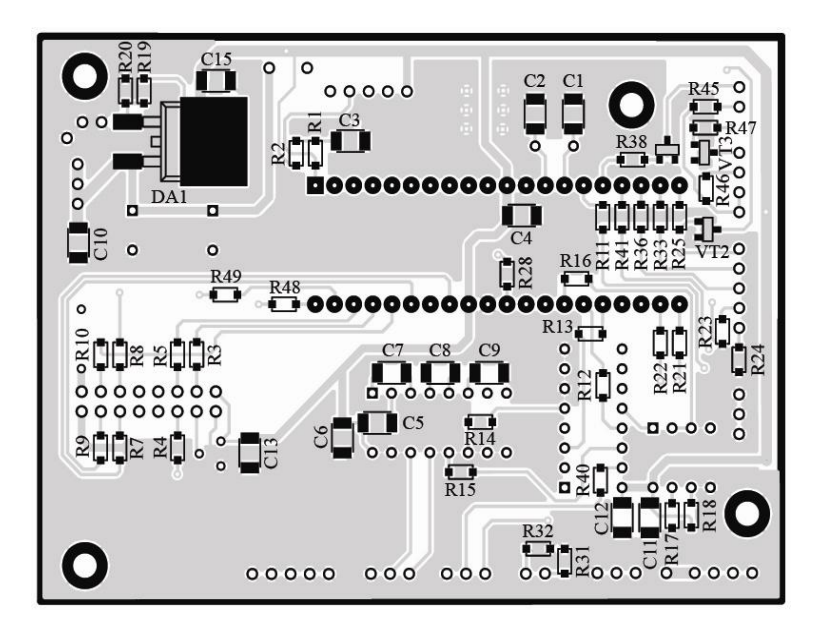

Рисунок 4.15 - Расположение деталей со стороны ВОТТОМ платы блока управления поворотным устройством

Разводка печатных плат выполнена с помощью программы P-CAD.

## **5. ЭКОНОМИЧЕСКАЯ ЧАСТЬ**

Производственные затраты  $C_{\text{m}}$  на создание устройства управления сервоприводом равны сумме всех связанных с этим процессом видов издержек.

$$
C_{\text{np}} = C_{\text{MH}} + C_{\text{p}} + C_{\text{k}} + C_{\text{cTO}}
$$

где Сми-материальные издержки;

С<sup>р</sup> – издержки на оплату персонала;

 $C_{\kappa}$  – сопутствующие издержки;

 $C_{\text{cro}}$  – издержки на оплату услуг сторонних организаций.

Материальные издержки, связанные с изготовлением оборудования,

равны сумме: $C_{_{MH}} = C_{_{M}} + C_{_{H}},$ 

где  $C_M = C_{M0} + C_{MR} + C_{MT} -$  стоимость материалов;

Смо – стоимость основных материалов;

 $C_{MB}$  – стоимость вспомогательных материалов;

Смт – стоимость производственных материалов;

 $C_{\pi}$  – стоимость покупных изделий.

С учетом инфляции и индекса роста цен стоимость материалов равна:

 $C_M = C_{M0} + C_{MB} + C_{MT} = 1578.94 + 132.89 + 93.61 = 1805.44$  руб.

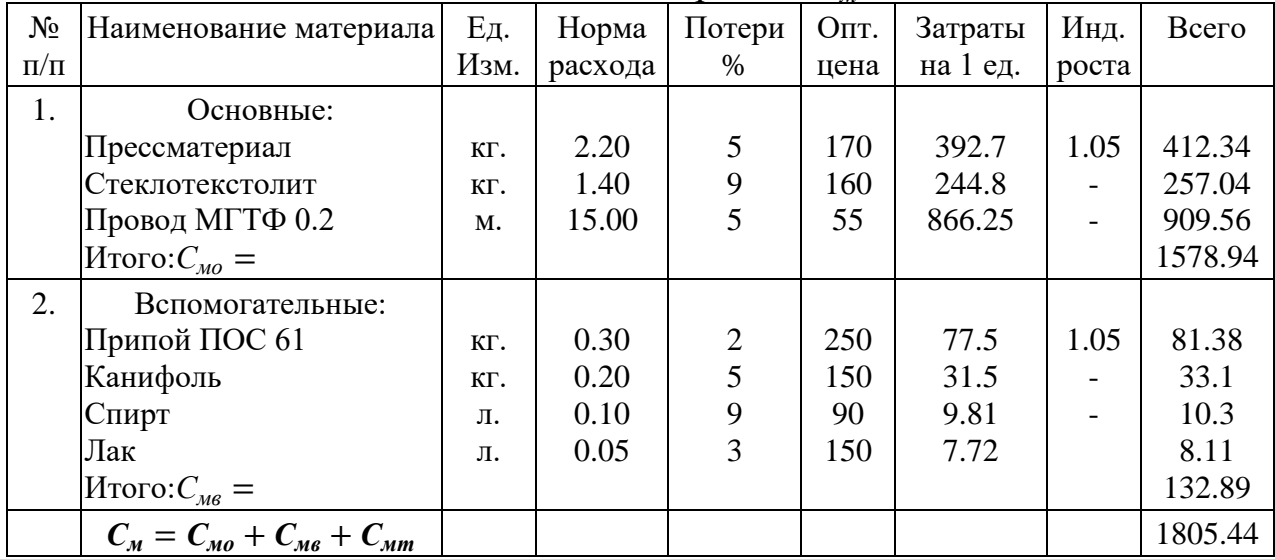

Таблица 5.1 - Расчет стоимости материалов *С<sup>м</sup>*

С учетом прогноза роста индекса цен на покупные изделия1.05расходы на покупные: *С<sup>п</sup>* = 4378 ∙ 1.05 = 4596.9 *руб*.

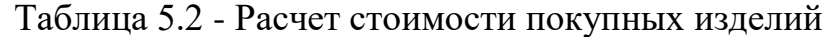

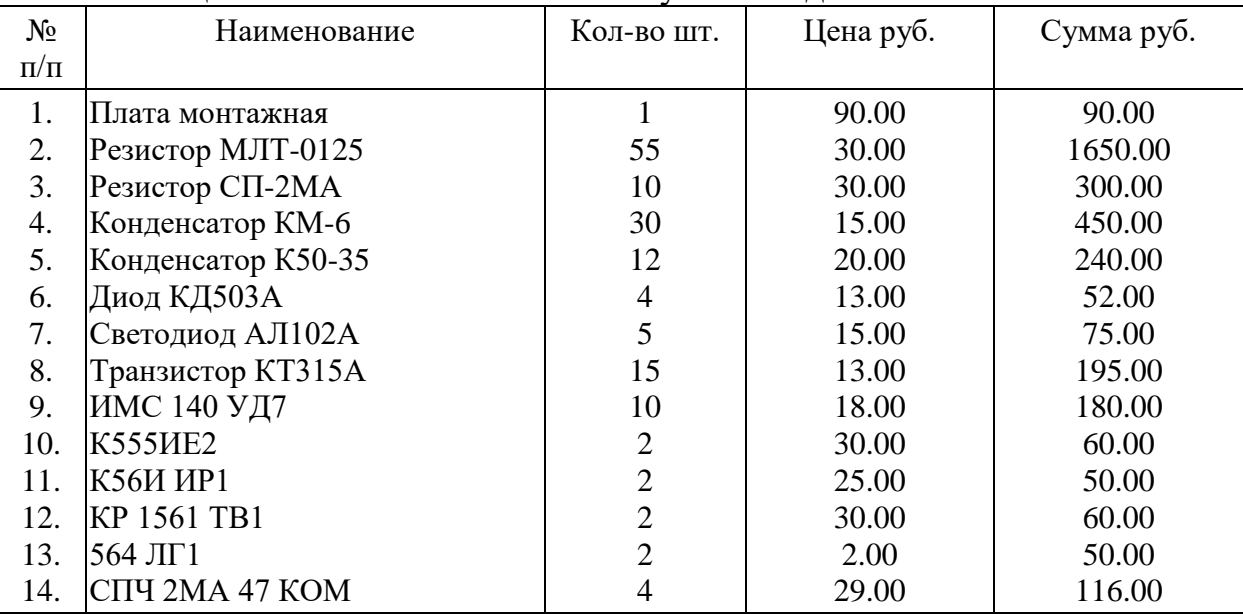
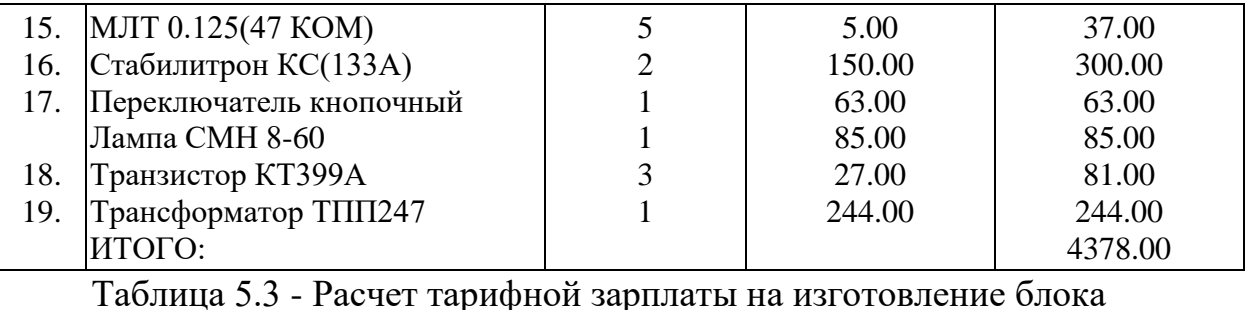

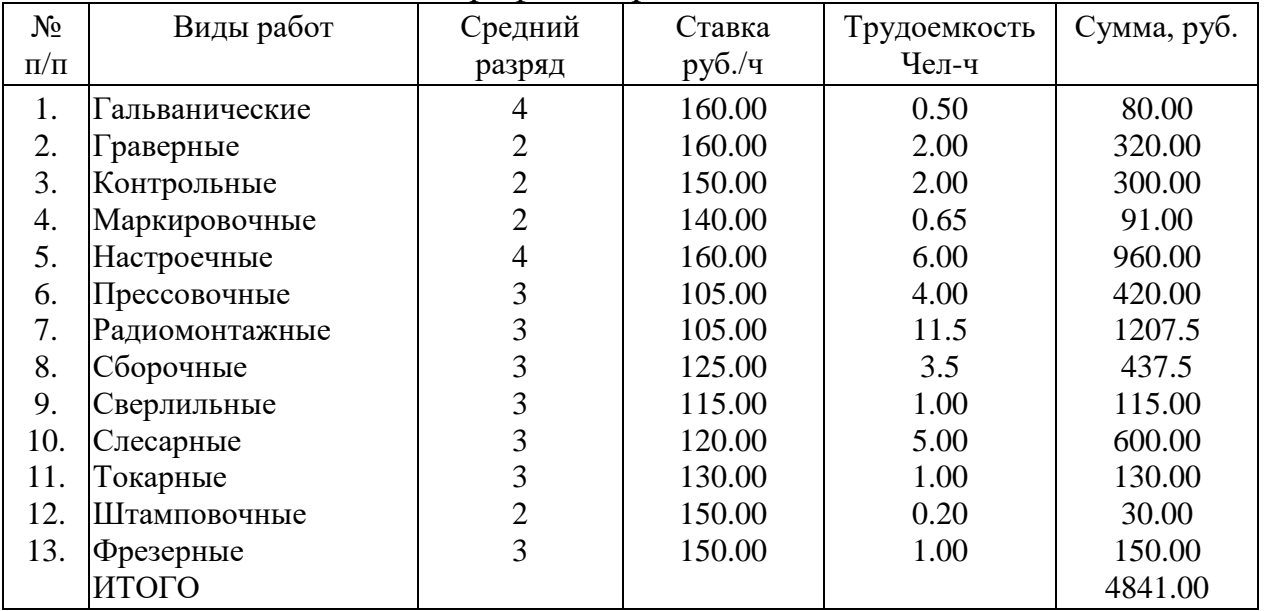

Сумма материальных издержек:

 $C_{\text{nu}} = C_{\text{nu}} + C_{\text{n}} = 1805.44 + 4596.9 = 6402.34 \text{ py6}.$ 

Издержки на оплату труда персоналаПРД TCAS-II, равны

$$
C_p = C_o + C_{ou},
$$

где  $C_o = C_m + C_{oo} + C_{h0} = 1.3 \cdot C_m$  – основная заработная плата(3П);

 $C_m$ - тарифная ЗП ПР;

 $C_{\partial o}$ - периодические доплаты;

 $C_{\mu\sigma}$ - постоянные надбавки;

 $C_{\partial u} = C_{cu} + C_{cm} + C_{np} = 0.56 \cdot C_o$ - дополнительные издержки;

 $C_{\text{c}y}$ - социальные издержки согласно законодательству;

 $C_{cm}$ - Социальные издержки по тарифному соглашению;

 $C_{np}$ - прочие издержки.

Расчет тарифной зарплаты на изготовление блока в Таблице 4.3.

Таблица 5.4 - Расчет издержек на оплату труда

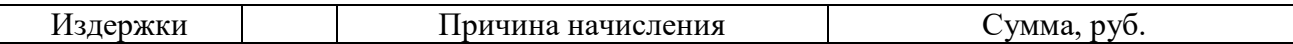

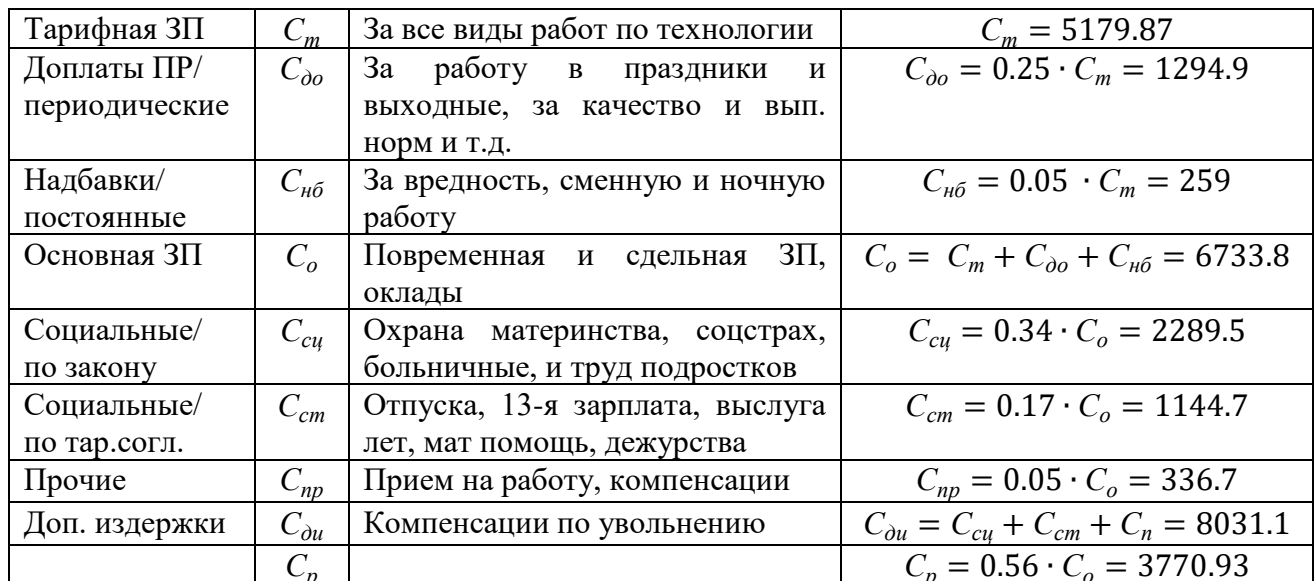

Учитывая рост заработной платы в 1.05 раза,

 $C_m = 4841 \cdot 1.05 = 5083.05 \, py6.$ 

 $C_p = C_o + C_{ou} = C_m + C_{oo} + C_{h6} + C_{c4} + C_{cm} + C_o = 0.56 \cdot C_o.$ Расчет издержек на оплату труда в Таблице 5.4.

Сопутствующие издержки в Таблице 5.5

$$
C_{\kappa} = C_{a\kappa} + C_{\kappa n} + C_{\kappa p} = 1.35 \cdot C_{o}
$$

Таблица 5.5 - Сопутствующие издержки  $C_r$ 

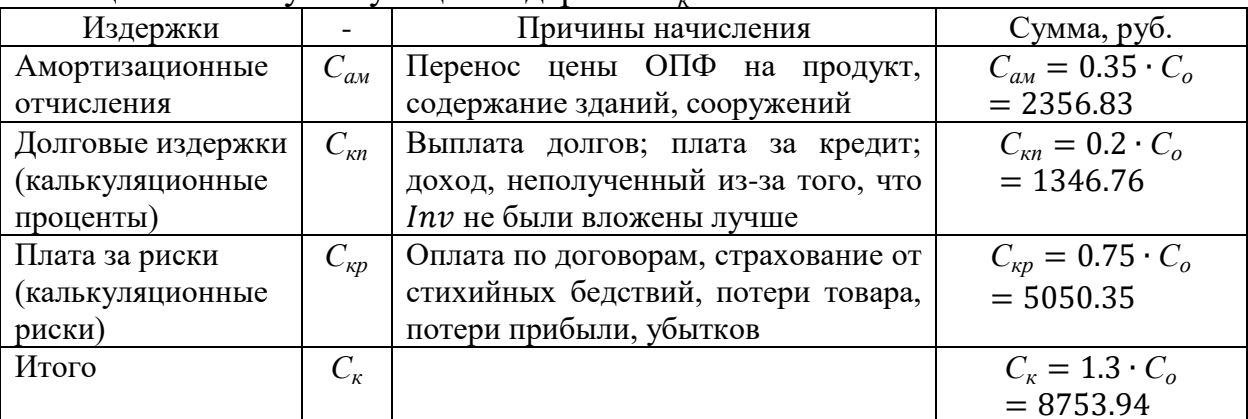

Сумма выплат за услуги сторонних организаций:

 $C_{\text{cTO}} = C_{\text{HP}} + C_{\text{BH}} + C_{\text{OH}} + C_{\text{CTA}} + C_{\text{MA}} + C_{\text{H}} + C_{\text{O3}}$ 

Итого: С<sub>сто</sub> = 15151.82 руб.

Структура и модели расчета С<sub>сто</sub> в Таблице 5.6.

Таблица 5.6 - Структура и модели расчета С<sub>сто</sub>

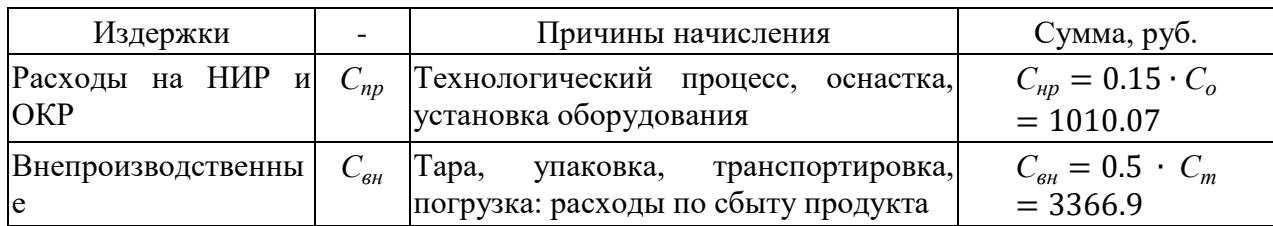

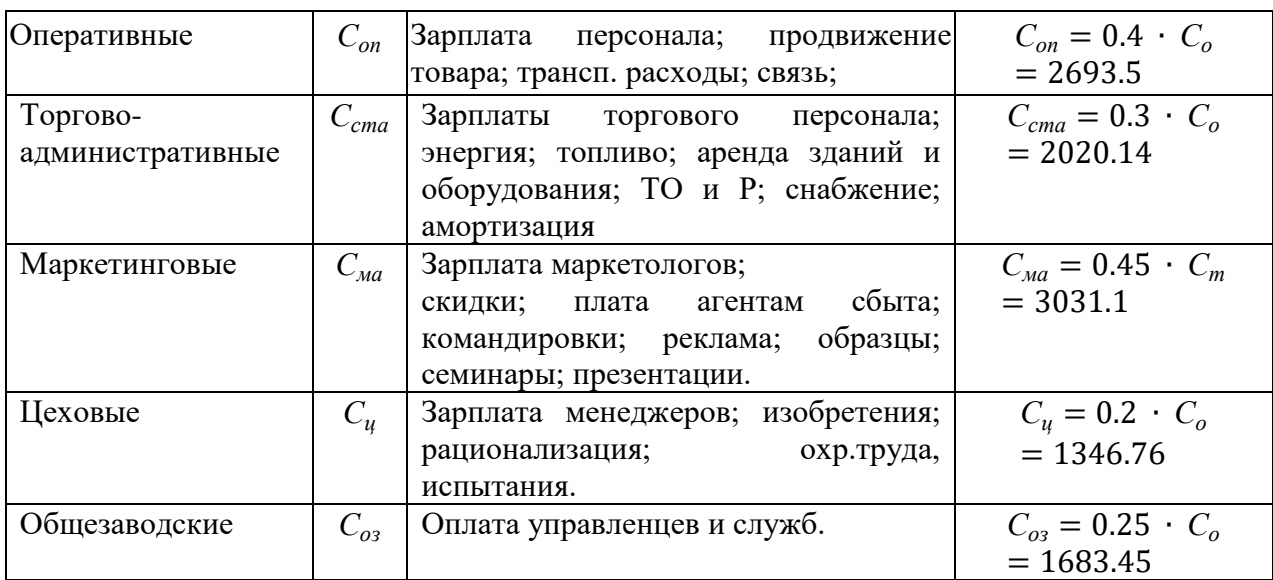

Стоимость реализации проекта:

 $C_{np} = C_{M} + C_{n} + C_{o} + C_{\partial u} + C_{au} + C_{\kappa n} + C_{\kappa p} + C_{\mu p} + C_{\theta n} + C_{on} + C_{cma} + C_{ma}.$ 

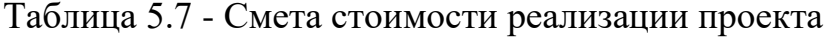

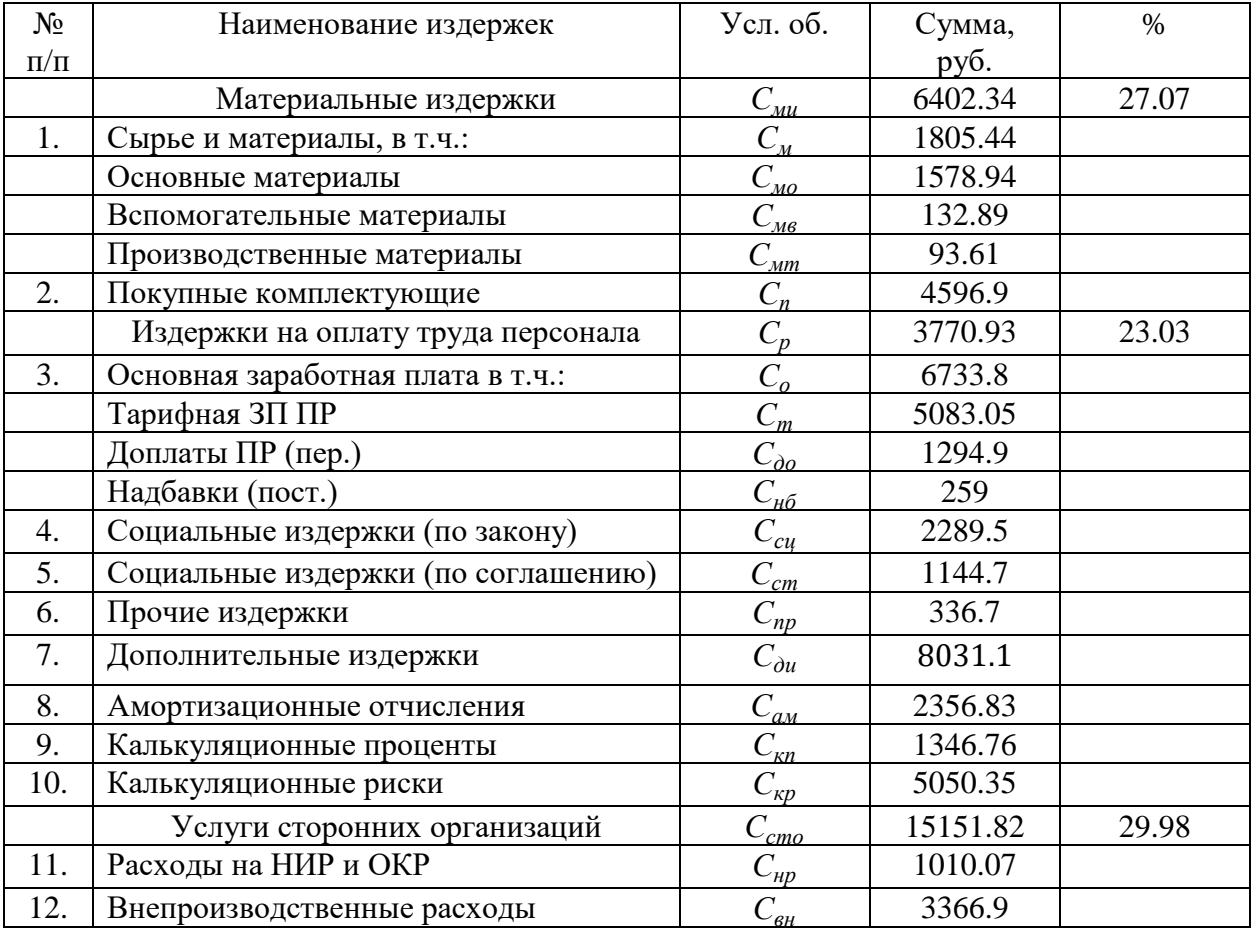

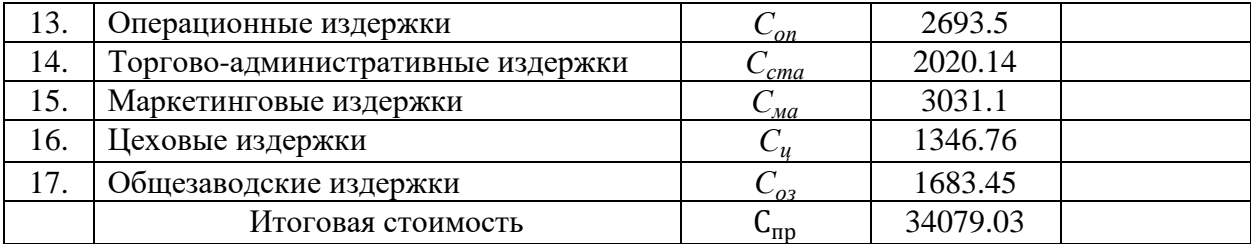

### **6. ОХРАНА ТРУДА**

Техника безопасности. Безопасная сборка электронных, радиоэлектронных схем, устройств, аппаратуры. Электроника, радио, схемотехника, радиотехника, радиоэлектроника.

Электрический ток представляет угрозу здоровью и жизни. Всем известно, что высокое напряжение (от 45 вольт) может быть опасно. Однако меньшее напряжение при определенных условиях, например, влажности, плохом самочувствии, неудачном месте на теле, с которым произошел контакт проводника, тоже может причинить вред.

По официальной информации минимальное напряжение, которым когда либо убило человека, составляет всего 12 вольт.

Однако опасность удара электрическим током сильно зависит от траектории, по которой ток прошел по человеческому телу. Удар через пальцы одной руки даже очень большим напряжением практически

безопасен. Удары от одной руки к другой или от рук к ногам, проходящие через основные внутренние органы, в том числе сердце, очень опасны.

В связи с этим есть техника, позволяющая свести опасность поражения электрическим током практически к нулю. Это ношение во время наладки или ремонта радиоэлектронных устройств на обеих руках заземленных браслетов. Есть сведения, что человек в таких браслетах остается невредим после попадания под 3000 вольт.

Законченные электронные устройства должны исключать контакт пользователей с проводящими элементами, гальванически связанными с осветительной сетью. Популярные бестрансформаторные схемы питания лучше вообще не применять, а если их все же приходится использовать, необходимо убедиться, что все элементы схемы надежно изолированы от внешнего мира.

Большинство схем собирается посредством пайки. Сейчас есть целый ряд альтернативных технологий (например, накрутка, приклеивание). Но они не получили распространение при экспериментальном или штучном изготовлении радиоэлектронных устройств. Паяльник имеет высокую температуру и может вызвать ожог. На самом деле ожог небольших участков кожи не представляет опасности для жизни.

Другое дело - глаза. Ожог глаз может привести к полной или частичной потере зрения. Не поднимайте паяльник высоко, не махайте им. Приучите себя к тому, что паяльник всегда, когда Вы им не паяете, лежит на подставке. Во время пайки одевайте очки. Особенно это важно, если Вы разбираете схему. Вытягивающее усилие, которое Вы прилагаете при этом, может привести к разбрызгиванию припоя, и он может попасть в глаза. Разбирая старый телевизор, я однажды получил в лицо целый залп расплавленного припоя. Хорошо, что был в очках. Брови, лоб, щеки - все это я обжог, но глаза остались в сохранности.

Используемые в радиотехнике реактивы также могут быть опасны для глаз и органов дыхания. Канифоль должна быть максимально чистой. Дым от хорошей канифоли конечно в некоторой степени токсичен и канцерогенен, но все же не очень опасен. Работая в проветриваемом помещении, Вы сильно не навредите своему здоровью. Другое дело примеси в канифоли, а также специальные активные флюсы. Плохую канифоль лучше вообще не использовать, а активные флюсы надо применять на открытом воздухе.

Для травления печатных плат применяется обычно хлорное железо. В процессе травления могут выделяться опасные газы. Травление нужно выполнять в помещениях, где отсутствуют люди, в вытяжных шкафах или на открытом воздухе.

Хлорное железо представляет опасность для глаз и кожи. Попадание на кожу приведет к сухости в месте контакта. Но будет достаточно просто промыть место большим количеством воды. Попадание в глаза нужно исключить. Пользуйтесь защитными очками или маской.

#### **ЗАКЛЮЧЕНИЕ**

В данной дипломной работе была разработана аналоговая модель сервопривода для поворота видеокамеры подводного аппарата.

Для сервопривода была спроектирована система управления двухкоординатным поворотным устройством.

Система может применяться так же совместно с различными техническими средствами в которых необходимо управление двухкоординатным поворотным механизмом.

Для полученной системы сервопривода была сгенерирована на базе пакета программ Matlab модель. При этом для полученной модели были определены основные технические характеристики и сделан вывод о приемлемом для промышленно используемых систем качестве данной модели сервопривода.

78

# **СПИСОК ИСПОЛЬЗОВАННЫХ ИСТОЧНИКОВ**

1. Автономные необитаемые подводные аппараты / под общ. ред. акад. М.Д. Агеева. − Владивосток: Дальнаука, 2000. − 272 с.

2. Агеев, М.Д. Автоматические подводные аппараты / М.Д. Агеев, Б.А. Касаткин, Н.И. Рылов и др. − Л.: Судостроение, 1981. − 223 с.

3. Алифанов, Р.Н. Интеллектуальная система гидроакустических буев для поиска беспозвоночных / Р.Н. Алифанов, Е.В. Осипов, В.В. Карасев // Науч. тр. Дальрыбвтуза. − Влади- восток: Дальрыбвтуз, 2003. − Вып.15, ч. 1.

4. Баженов, Ю.А. Самоходные необитаемые подводные аппараты / Ю.А. Баженов, В.М. Гаврилов, Ю.И. Жуков и др. − Л.: Судостроение, 1986. − 277 с.

5. Бахарев, С.А. Анализ физических принципов функционирования параметрических антенн / С.А. Бахарев, В.В. Кравченко, Г.И. Лямин // Приборы для исследования и освоения океана, включая подводные аппараты: материалы V Дальневост. науч.-техн. конф. – Влади- восток, 1989. – С. 78−81.

6. Бахарев, С.А. Использование дистанционных размыкателей для обслуживания морских платформ / С.А. Бахарев, Е.В. Завалко, А.В. Рогожников // Морская радиоэлектроника. − 2009. − № 3−4 (29−30). − С. 56−58.

7. Бахарев, С.А. К вопросу влияния акустических полей на эффективность промысла морских биологических объектов / С.А. Бахарев, А.В. Карасев, И.Н. Сургаев // Проблемы и методы разработки и эксплуатации вооружения и военной техники ВМФ: сб. ст. − Владиво- сток: ТОВМИ, 2002. − Вып. 30.

8. Бахарев, С.А. Обеспечение экологической безопасности деятельности человека на морском шельфе / С.А. Бахарев // Вестн. РАЕН. – 2003. – Т. 3, № 3. – С. 18–23.

9. Бахарев, С.А. Способ дистанционного измерения подводных объектов / С.А. Бахарев, М.В. Мироненко, В.В. Пономарев // Конверсионные технологии в гидроакустике: материалы III Междунар. науч.-техн. конф. – СПб., 1996. − С. 18−20.

10. Богородский, А.В. Гидроакустическая техника исследования и освоения океана / А.В. Богородский, Г.В. Яковлев, Е.А. Корепин, А.К. Должиков. − Л.: Гидрометеоиздат, 1984. − 264 с.

11. Бородин, В.И. Гидроакустические навигационные средства / В.И. Бородин, Г.Е. Смир- нов, Н.А. Толстякова и др. −Л.: Судостроение, 1983. − 262 с.

12. Войтов, Д.В. Подводные обитаемые аппараты / Д.В. Войтов. − М.: Изд-во «Астрель», 2002. − 303 с.

13. Гершунский Б.С. Расчёт электронных схем: Высшая школа, 1994. Изъюрова Г.И. Расчёт электронных схем. Примеры и задачи: Высшая школа, 1987.

14. Дмитриев, А.Н. Проектирование подводных аппаратов / А.Н. Дмитриев. − Л.: Судо- строение, 1978. − 236 с.

15. Илларионов, Г.Ю. Исследовательское проектирование необитаемых подводных ап- паратов / Г.Ю. Илларионов, А.А. Карпачев. − Владивосток: Дальнаука, 1998. − 270 с.

16. Касаткин, Б.А. Особенности гидроакустической навигации в шельфовой зоне. Под- водные аппараты с программным управлением и их

80

системы / Б.А. Касаткин, В.В. Кобаидзе. − Владивосток: Изд-во ДВНЦ, 1977.  $- C. 84 - 88.$ 

17. Комляков, В.А. Гидроакустические системы с маякамиответчиками для слежения за буксируемыми подводными комплексами / В.А. Комляков // Судостроение. − 1997. − № 6. − С. 39−45.

18. Ломов И. А., Сапожников Б. И. Выпрямители на полупроводниковых диодах: МГТУ им. Н.Э. Баумана, 1993.

19. Матвиенко, Ю.А. Статистическая обработка информации гидроакустической нави- гационной системой с ультракороткой базой / Ю.А. Матвиенко // Морские технологии. − Владивосток: Дальнаука, 1998. − Вып.  $2. - C. 70 - 80.$ 

20. Обзор дистанционно-управляемых подводных систем и аппаратов военного назначе- ния // Журн. Underwater, август, 2006.

21. Обзор дистанционно-управляемых подводных систем и аппаратов многоцелевого назначения // Журн. Underwater, май-июнь, 2006.

22. Подводные роботы / под общ. ред. В.С. Ястребова. − Л.: Судостроение, 1977. − 363 с.

23. AS5040 10 bit 360° progammable magnetic rotary encoder. – URL: http://www.datasheet4u.com/datasheet/A/S/5/AS5040\_austriamicrosystemsAG.pdf .html (6.06.2018г.)

24. ADM485 +5V Low power EIA RS-485 Tranceiver Analog Devices. – URL: http://www.chipfind.ru/datasheet/ad/adm485.htm (6.06.2018г.)

25. LM217, LM317 1,2 to 37V adjustable voltage regulators. – URL: http://www.st.com/web/catalog/sense\_power/FM142/CL1015/SC315/PF63704?ref errer=70032480 (6.06.2018г.)

26. MAX803/MAX809/MAX810 3-pin microprocessors reset circuits. – URL : http://www.digchip.com/datasheets/parts/datasheet/280/MAX803Lpdf.php(6.06.2018г.)

81

27. PIC16F84A Data Sheet18-pin Enhanced FLASH/EEPROM8-bit Microcontroller. – URL: http://datasheet.su/datasheet/Microchip/PIC16F84A-20I/P (6.06.2018г.)

28. AS5000-MA6H-1 Magnet rotary position sensor. – URL: http://www.ams.com/eng/Products/Position-Sensors/Magnets/AS5000-MA6H-1 (6.06.2018г.)

29. PIC18FXX2 High Performance, Enhanced FLASH Microcontrollers with  $10-Bit$   $A/D$ .  $-$  URL: http://www.datasheetcatalog.com/datasheets\_pdf/P/I/C/1/PIC18F452.shtml  $(6.06.2018<sub>Γ</sub>)$ 

30. Stoff S. Orbitron — Satellite Tracking System. — URL: http://www.stoff.pl

31. WispDDE. – URL: http://www.g6lvb.com/wispdde\_info.htm (6.06.2018г г.)

32. MAX232 +5V powered, multichanel RS232 drivers/recievers. – URL: http://www.alldatasheet.com/datasheet-pdf/pdf/73047/MAXIM/MAX232.html  $(6.06.2018\Gamma)$ 

33. Дисплей DV1602D YGH-CTK. – URL: http://www.compel.ru/infosheet/WINSTAR/WH1602A-YGH-CTK/ (6.06.2018г.)

34. Kraider D.R. UUVs for underwater Worn-Innovation or Higt tech Toy? // Sea Technology. − 1977. − Vol. 38, № 2. − P. 51.

### МИНИСТЕРСТВО ОБРАЗОВАНИЯ И НАУКИ РОССИЙСКОЙ ФЕЛЕРАЦИИ

Федеральное государственное автономное образовательное учреждение высшего образования

# «Дальневосточный федеральный университет»

#### Инженерная школа

Кафедра технологий промышленного производства ОТЗЫВ РУКОВОДИТЕЛЯ ВКР

# на выпускную квалификационную работу - бакалаврскую работу

# Ким Анастасии Руслановны

Направление: 15.03.04 Автоматизация технологических процессов и производств. Профиль: «Автоматизация технологических процессов  $\overline{M}$ производств R машиностроении».

Группа Б3420.

Руководитель ВКР - бакалаврской работы: Ф.Д. Юрчик к.т.н., доцент кафедры ТПП. На тему «Разработка двухкоординатного сервопривода поворота телекамеры» Дата защиты ВКР 4 июля 2018 года.

В бакалаврской работе студентке А.Р. Ким поставлена важная и актуальная задача создания привода углового положения телекамеры необитаемого подводного аппарата с возможностью управления по двум ортогональным координатам для проведения обследований, осмотров и видеонаблюдения при выполнении аварийно-спасательных работ на гидротехнических сооружениях и затонувших объектах.

тактико-технических указанной анализ решении задачи выполнен При характеристик существующих приводов углового положения телекамер-аналогов, выявлены их конструктивные особенности, определен состав оборудования и условия работ. В задании на подводно-технических выполнении использования при проектирование определены массогабаритные характеристики подводных телекамер и установлены источники информации в виде патентов РФ.

В проекте рассмотрена конструкция двухкоординатного сервопривода с подвижно установленным блоком телекамеры. Предложена кинематическая схема и алгоритм управления устройством поворота оптической оси телекамеры относительно корпуса аппарата. Разработана структурная и принципиальная схемы обработки сигналов, поступающих с задающих устройств управления, и передачи управляющих воздействий на раздельные приводы поворота бокса телекамеры относительно корпуса подводного аппарата.

Проектант с достаточной долей самостоятельности и знанием основ анализа объектов машиностроения выполнила исследование средств автоматизации. С помощью MATLAB получены приемлемые результаты в исследовании процессов управления электроприводами поворота устройства телекамеры. Оригинальность текста ВКР составляет более 60 %.

К недостаткам следует отнести неритмичность и отставание от календарного плана выполнения работы. Выводы и утверждения сделаны дидактически, с завышением часто без ссылок на первоисточники. Модель привода без необходимого объёма, обоснования упрощена и не позволяет установить детальные связи параметров с обобщёнными координатами устройства. Однако, материалы работы могут быть использованы, как первое приближение в поисковых НИР кафедры

Ким Анастасия Руслановна заслуживает присвоения ей квалификации "бакалавр" производств  $\overline{B}$ процессов и «Автоматизация технологических профилю машиностроении» и оценки за бакалаврскую работу удовлетворительно.

Руководитель ВКР канд.техн.наук доцент кафедры технологий промышленного производства

дата, родинсь

Ф.Д. Юрчик